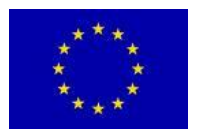

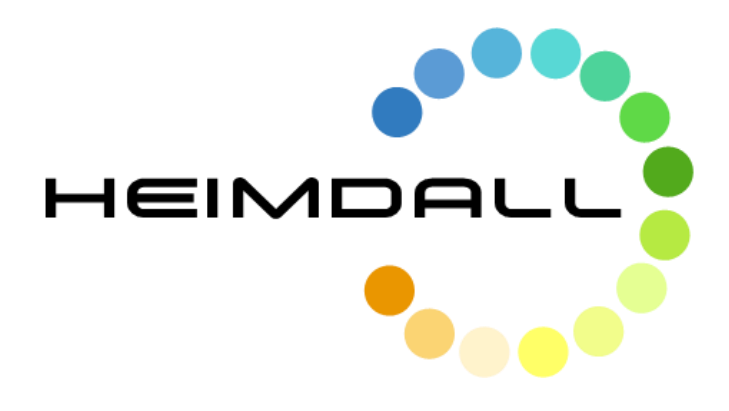

## **D4.4**

## **Users and Roles Management Specifications - Draft**

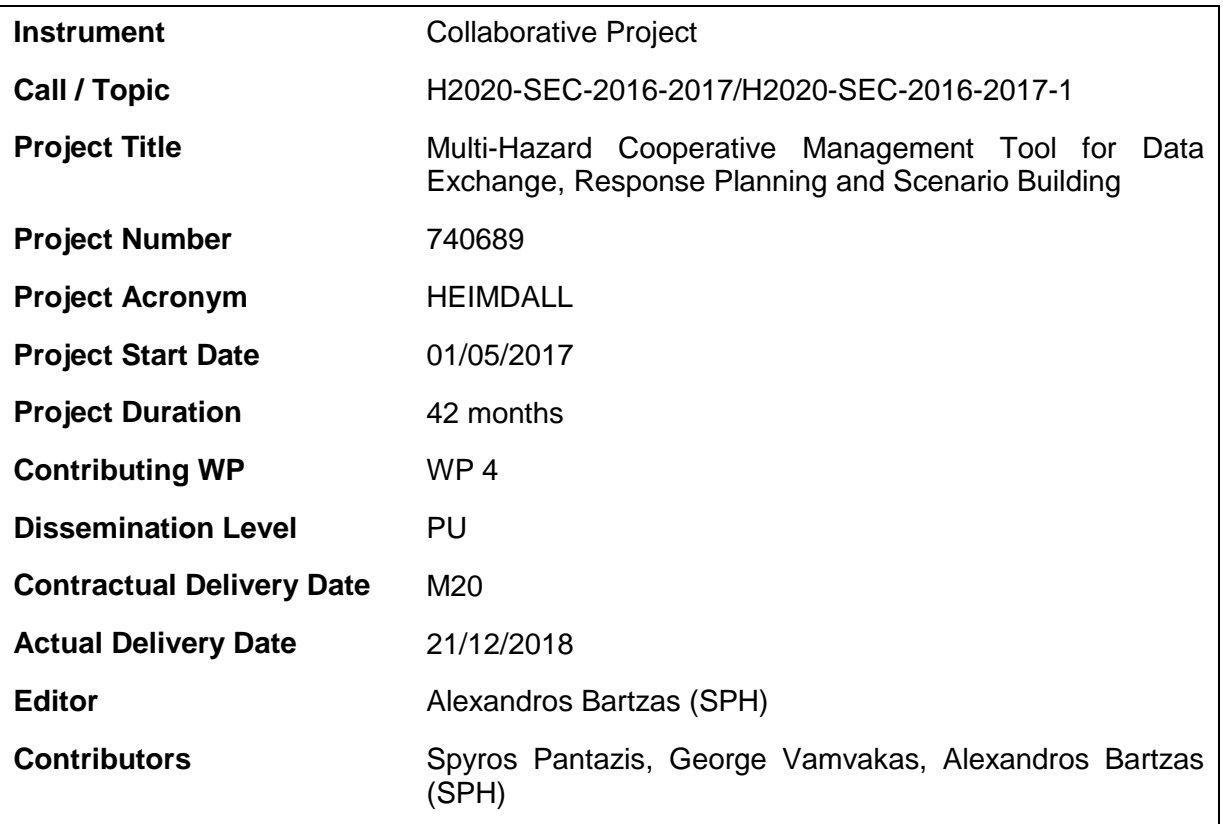

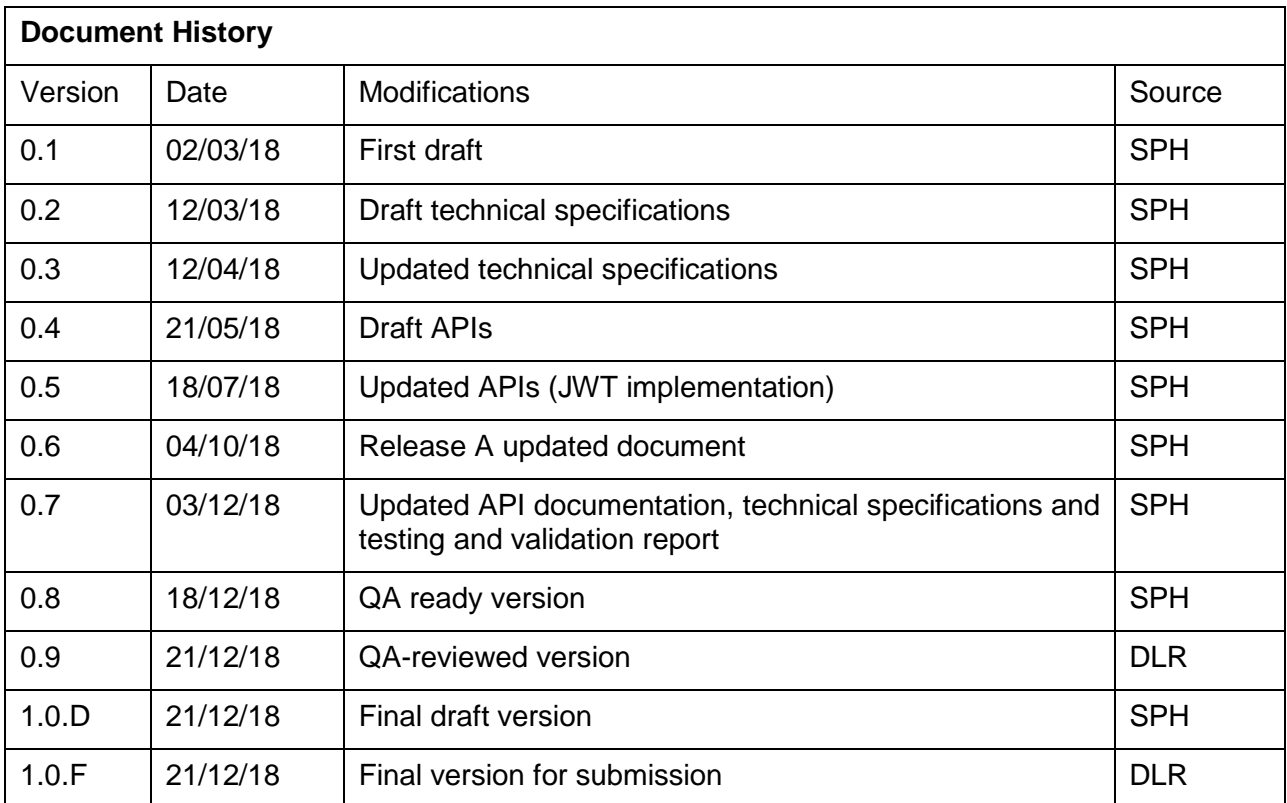

## **Table of Contents**

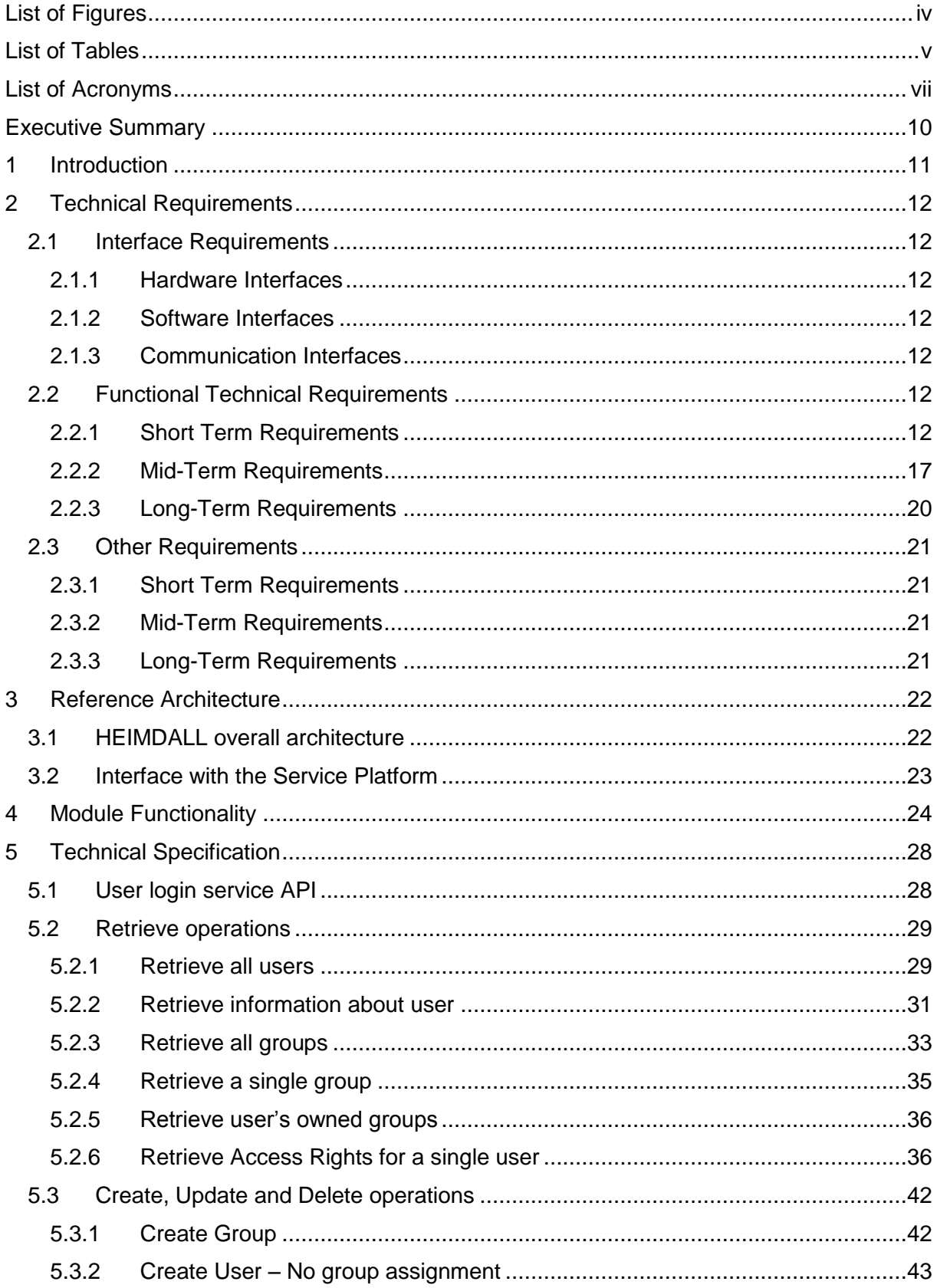

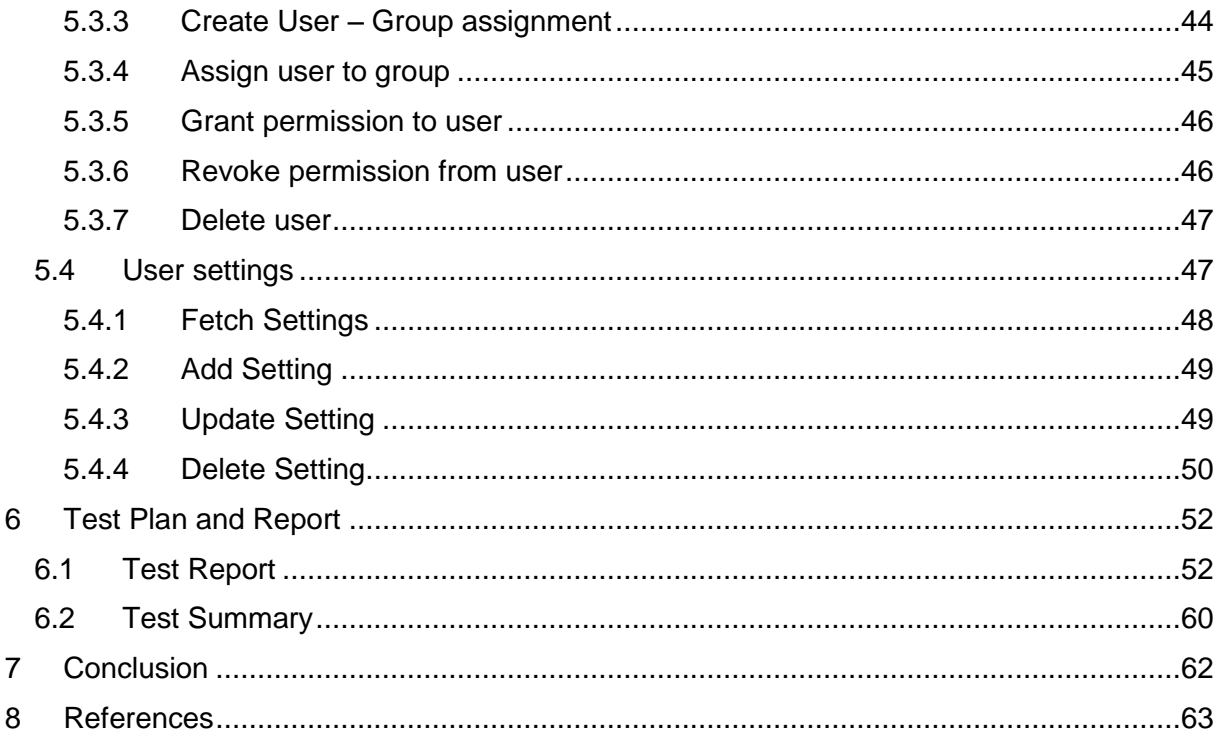

<span id="page-4-0"></span>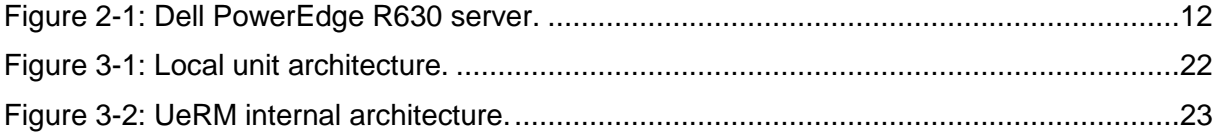

## <span id="page-5-0"></span>**List of Tables**

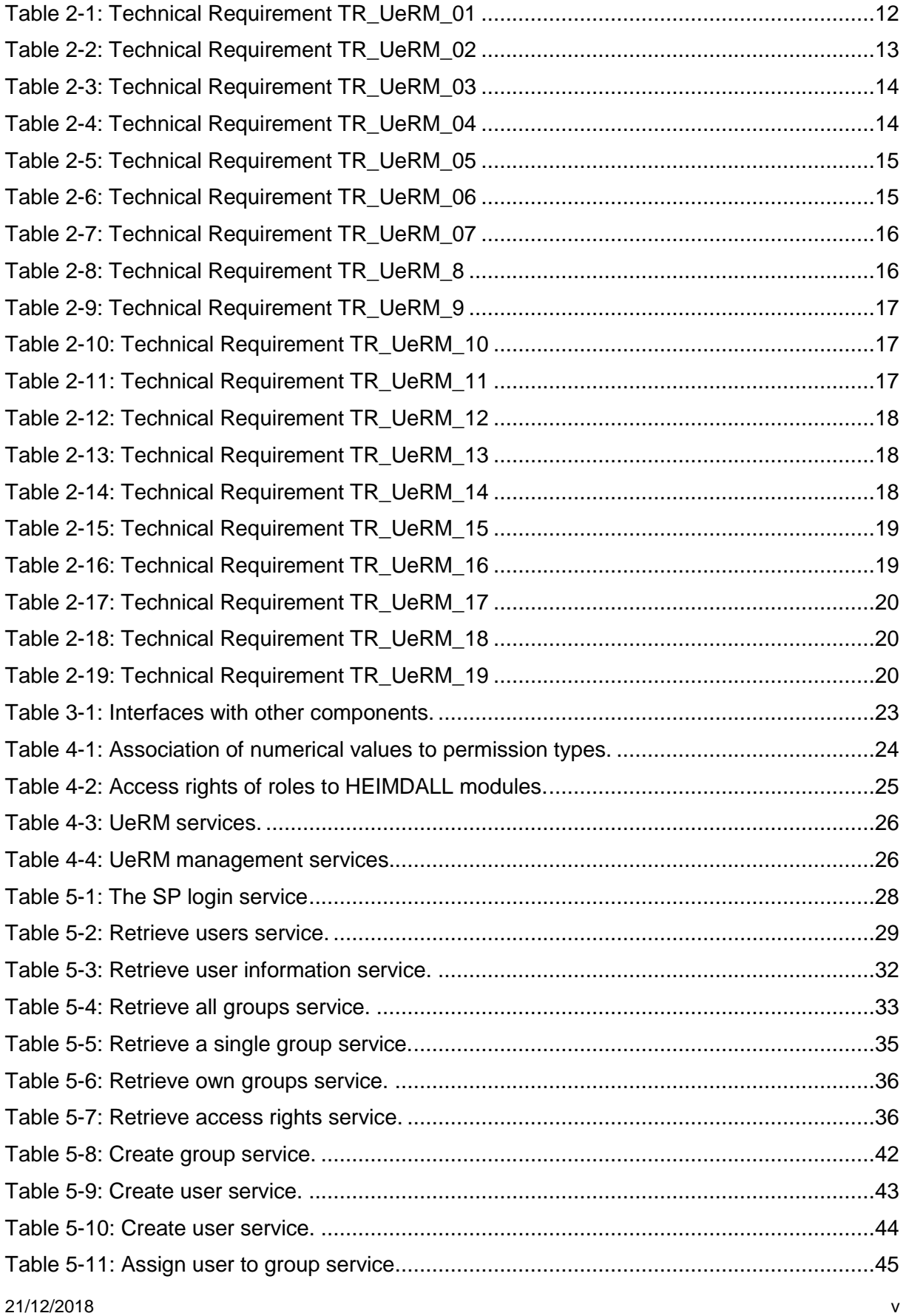

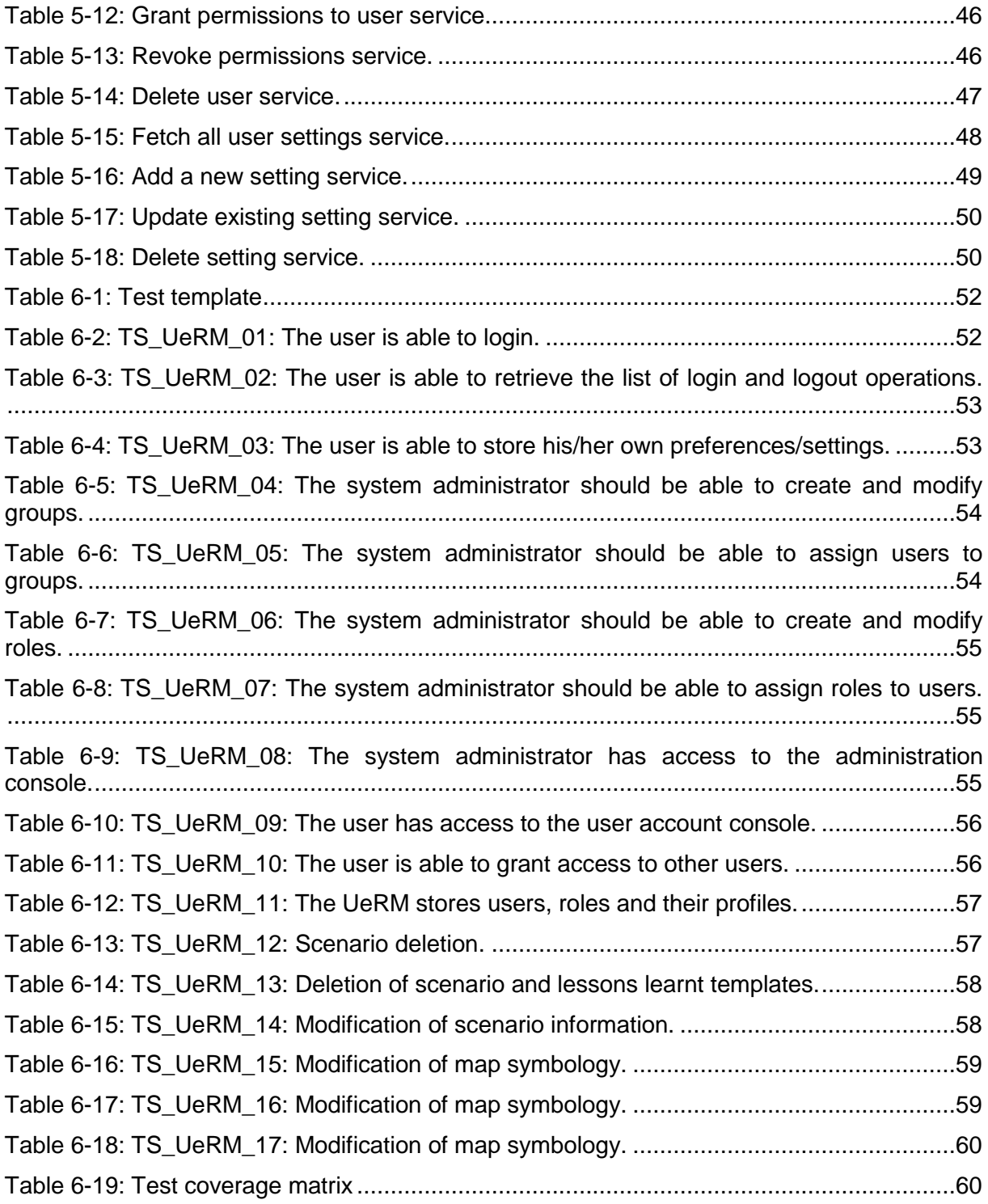

# <span id="page-7-0"></span>**List of Acronyms**

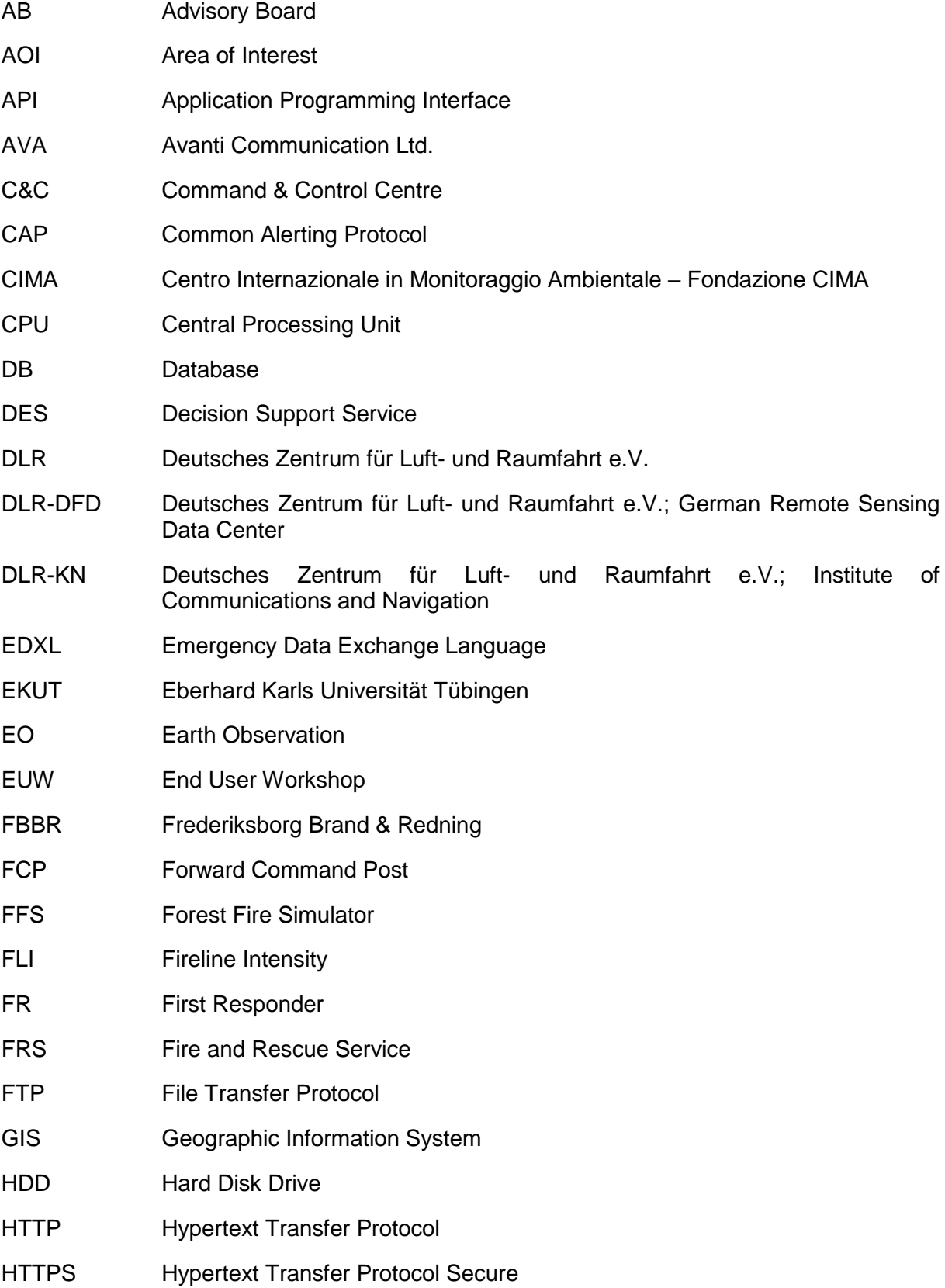

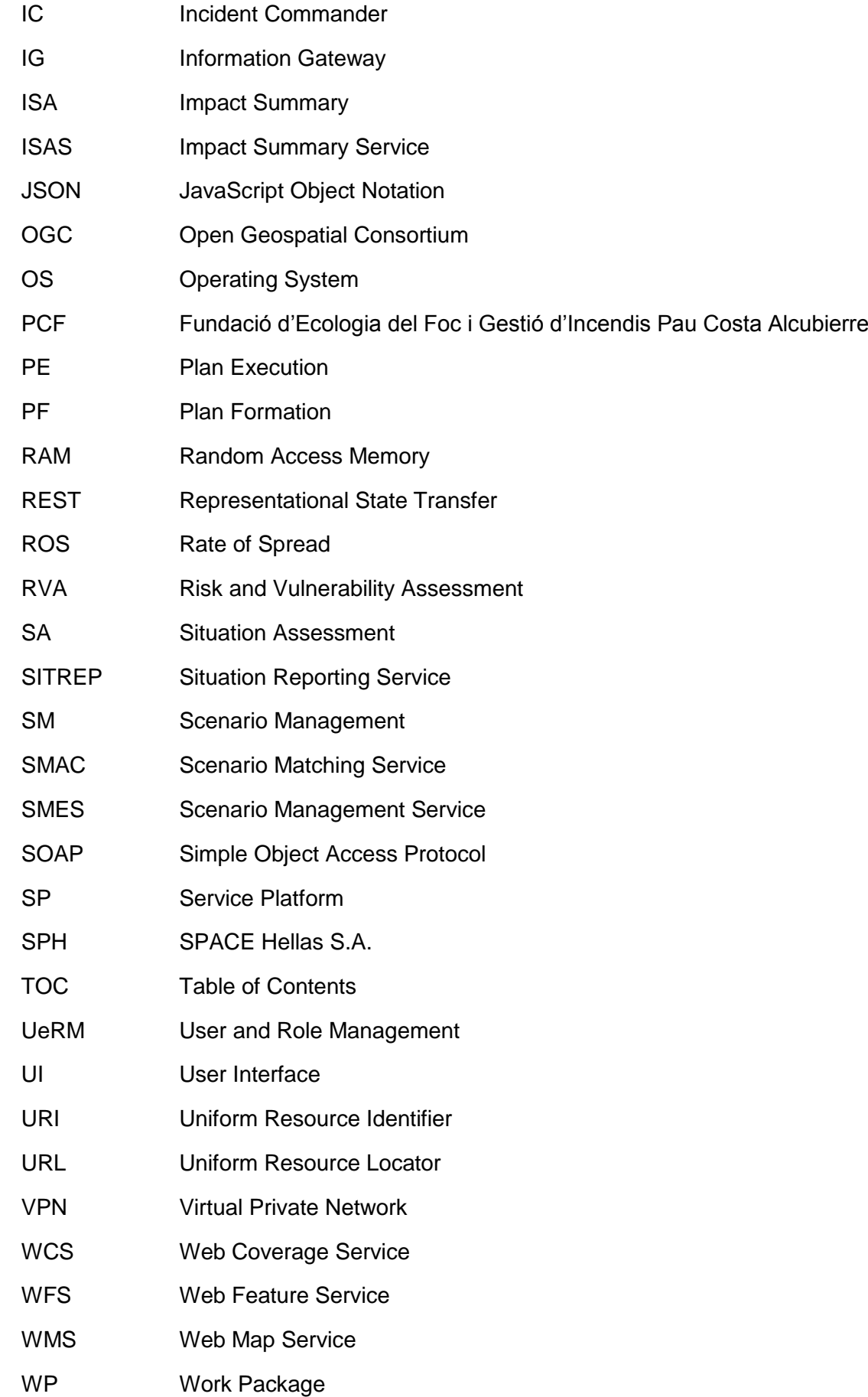

# **Intentionally blank**

## <span id="page-10-0"></span>**Executive Summary**

This document presents the first version of the technical requirements, architecture and functionality of the User and Role Management (UeRM) of the HEIMDALL Service Platform (SP) elaborated in close collaboration with the technical partners in the HEIMDALL project. The main objective of this document is to provide a technical specification enabling technical contributors and partners to understand how to communicate and share information with the UeRM.

The main task contributing to this deliverable is T4.2 – User and Role Management. However, contributions regarding the interfaces were made by the other technical tasks of WP4, WP5 and WP6 where the other technical components of HEIMDALL are being developed. Furthermore, T2.4 – Service Concept Specification and System Architecture defined the scope of the UeRM in the overall HEIMDALL system. The UeRM is deployed as a Virtual Machine (VM) with adequate resources, within a host server dedicated to HEIMDALL within the private data centre of SPACE Hellas (SPH). A test campaign, focused on the features needed for Releases A and B, has been planned and partially executed, following the timing of the corresponding releases. The development, integration and testing activities will continue following the schedule of the upcoming releases contributing to the evolution of the HEIMDALL system towards its final release and demonstration.

## <span id="page-11-0"></span>**1 Introduction**

The discussions among technical partners within the context of WP2, as well as the other technical WPs led to the design of the HEIMDALL architecture and the placement of the UeRM as the component that will facilitate authentication and access control, as well as role management. This document describes WP4/T4.2 activities of the HEIMDALL project in finding and designing technical solutions facilitating the creation of a distributed planning and emergency response platform. The document focuses on the different requirements and functionalities that the UeRM has to satisfy and provide.

This document focuses on providing an initial component design with a basic technical specification. Deliverables D4.5 and D4.6 due in M38 will present the final design and specifications of the UeRM and its interfaces, as well as release the software prototype.

In particular, this document is organised as follows:

- Section [2d](#page-12-0)efines the technical requirements for the UeRM.
- Section [3](#page-22-0) describes the UeRM in the context of the overall HEIMDALL system, inputs and outputs and interfaces with the HEIMDALL SP.
- Section [4](#page-24-0) focusses on the UeRM functionalities.
- Section [5](#page-28-0) presents the technical specification.
- Section [6](#page-52-0) presents the internal technical testing scenarios and their results.
- Finally, Section [7](#page-62-0) summarizes the work carried out so far and gives an outlook on the work to be performed for the completion of the UeRM design and implementation and the release of its software prototype.

## <span id="page-12-0"></span>**2 Technical Requirements**

This section includes the list of technical requirements for the module being addressed.

## <span id="page-12-1"></span>*2.1 Interface Requirements*

### <span id="page-12-2"></span>2.1.1 **Hardware Interfaces**

The UeRM is deployed within the secure private data centre of SPH, which is certified as per ISO 27001:2013 with regard to information security. It connects to the internet via redundant leased lines. The physical server that hosts the UeRM software is a Dell PowerEdge R630 model [\(Figure 2-1\)](#page-12-7) with the following characteristics:

- CPU: Intel Xeon E5-2620 16 Core@2.10 GHz
- Memory: 128 GB
- Storage: 3TB

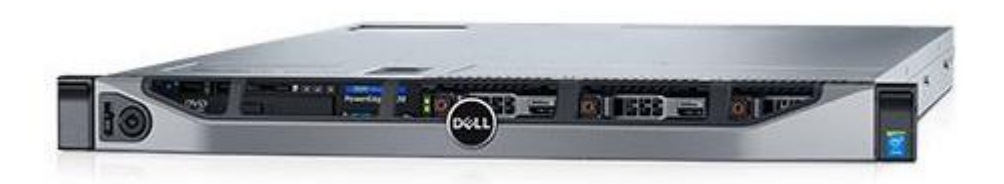

Figure 2-1: Dell PowerEdge R630 server.

## <span id="page-12-7"></span><span id="page-12-3"></span>2.1.2 **Software Interfaces**

The HEIDMALL services are deployed as containers and/or virtual machines (VMs), as described in D4.1 [\[3\].](#page-63-1) More specifically, UeRM is deployed in a VM with 4 Cores, 8 GB RAM and 256 GB HDD. OS is Windows 2012 Server.

These requirements relate to Sys\_IntData\_4, Sys\_IntUeMan\_\*

## <span id="page-12-4"></span>2.1.3 **Communication Interfaces**

The UeRM is part of the SP and shall use either HTTP or HTTPS for secured connection, to connect to the HEIMDALL network and the internet.

These requirements relate to Sys\_Int\_3 and Sys\_Int\_4.

## <span id="page-12-5"></span>*2.2 Functional Technical Requirements*

## <span id="page-12-6"></span>2.2.1 **Short Term Requirements**

Table 2-1: Technical Requirement TR\_UeRM\_01

<span id="page-12-8"></span>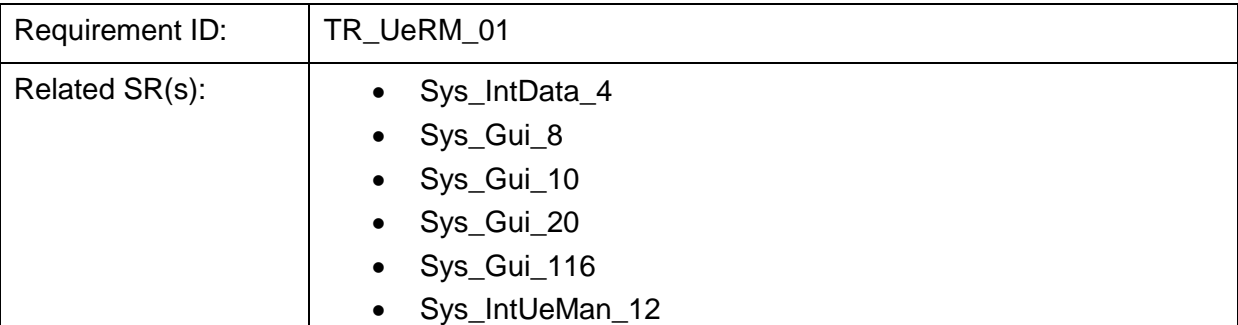

#### **Description:**

#### Sys\_IntUeMan\_18

#### The UeRM shall store the preferences of the users in their private user profile. The stored preferences shall be:

- Language of the UI
- Symbology
- A list of the default areas of interest
- Default active role
- A list of the roles available to the user
- Notifications

Rational: The user preferences is an integral part of the platform, easing the usage of HEIMDALL and its wider adoption

Stimulus:

- 1. Request to store (create/modify) user preferences/settings
- 2. Request to retrieve user preferences

#### Response:

- 1. The UeRM receives the preferences from the GUI (via the SP) and stores them in the user preferences DB.
- 2. The UeRM retrieves the user preferences from the DB and forwards them to the SP, which in turn forwards them to the requesting HEIMDALL component.

Verification Criterion: Perform multiple read and write operations in the user preferences DB and check that the data is correctly read/written.

Notes: none

#### Table 2-2: Technical Requirement TR\_UeRM\_02

<span id="page-13-0"></span>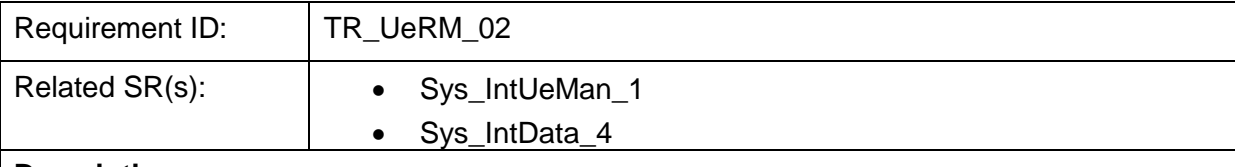

#### **Description:**

The UeRM shall allow the system administrator to manage the configuration of the UeRM, concerning;

- The roles/groups
- The role/group permissions
- Password policies
- The list of preferences

Rational: The system administrator should be able to configure the UeRM in order to match the user requirements.

Stimulus: The administrator modifies the corresponding settings of the UeRM.

Response: The settings are stored in the HEIMDALL platform.

Verification Criterion: Multiple modifications of the UeRM settings are performed and validated through read operations and testing.

Notes: none

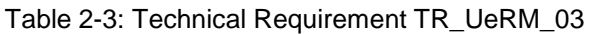

<span id="page-14-0"></span>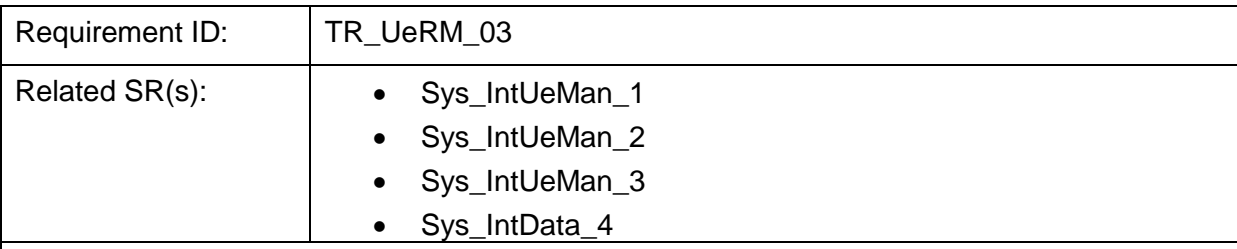

#### **Description:**

The UeRM shall allow the system administrator to enable and disable features, concerning:

- Access rights of roles/groups to HEIMDALL products and services
- Default user preferences

Rational: The system administrator should be able to modify the corresponding features.

Stimulus: The administrator modifies the corresponding features of the UeRM.

Response: The settings are stored in the HEIMDALL platform.

Verification Criterion: Multiple modifications of the UeRM features are performed and validated through read operations and testing.

Notes: none

#### Table 2-4: Technical Requirement TR\_UeRM\_04

<span id="page-14-1"></span>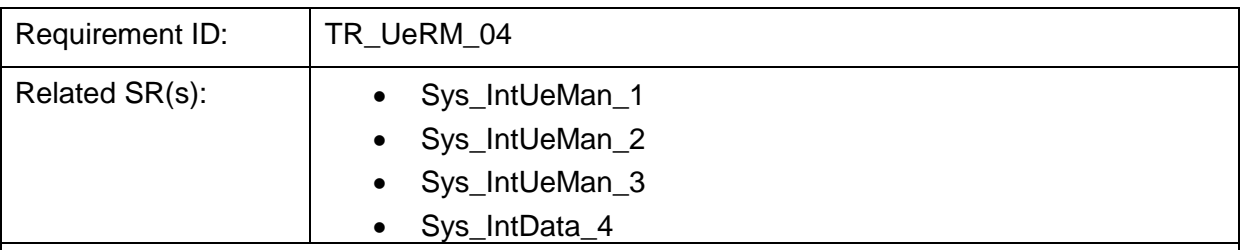

#### **Description:**

The UeRM shall allow the system administrator to manage roles and permissions assigned to roles (create, delete and modify roles).

Rational: The system administrator should be able to manage the roles/groups and assignment of users to roles.

Stimulus:

- 1. The administrator modifies the role access rights
- 2. The administrator modifies the assignment of users to roles/groups

Response: Upon successful operation, the modified roles are stored in the UeRM system.

Verification Criterion: Multiple modifications of the roles are performed and validated through

#### read operations and testing.

Notes: none

Table 2-5: Technical Requirement TR\_UeRM\_05

<span id="page-15-0"></span>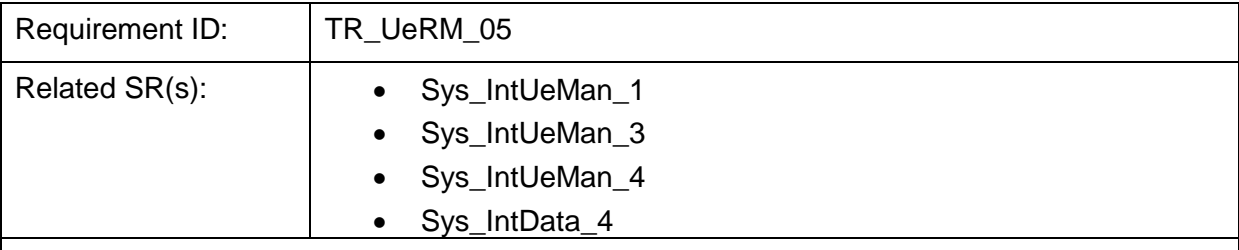

#### **Description:**

The UeRM shall allow the system administrator to manage users by creating, deleting and modifying (activate, deactivate and assigning roles to) users.

Rational: The administrator should have full flexibility in managing the users and their roles.

Stimulus: The administrator send the corresponding requests to the UeRM components

Response: The user accounts are created/deleted/modified based on the administrator operation.

Verification Criterion: Multiple operations on user accounts are performed and validated through read operations and testing.

Notes: none

<span id="page-15-1"></span>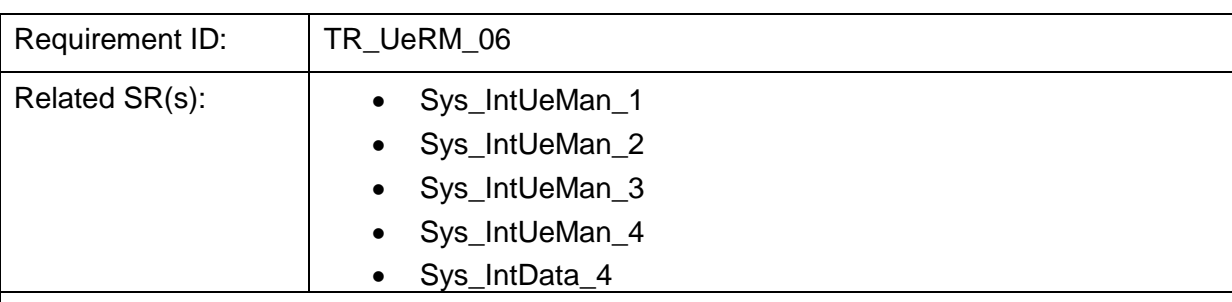

#### Table 2-6: Technical Requirement TR\_UeRM\_06

#### **Description:**

The UeRM shall provide an admin console where administrators shall be able to:

- Centrally manage the configuration of the UeRM
- Fnable and disable features
- Manage roles and permissions assigned to roles (create, delete and modify roles)
- Manage users (create, delete and modify (activate, deactivate and assign roles to) users)

Rational: The administrator should be able to modify the UeRM (configuration, users, roles, etc.) though the UeRM API

Stimulus: API calls to the UeRM

Response: The requested operations are performed

#### Verification Criterion: Multiple calls of the UeRM API

#### Notes: none

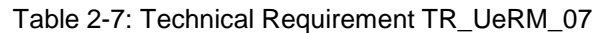

<span id="page-16-0"></span>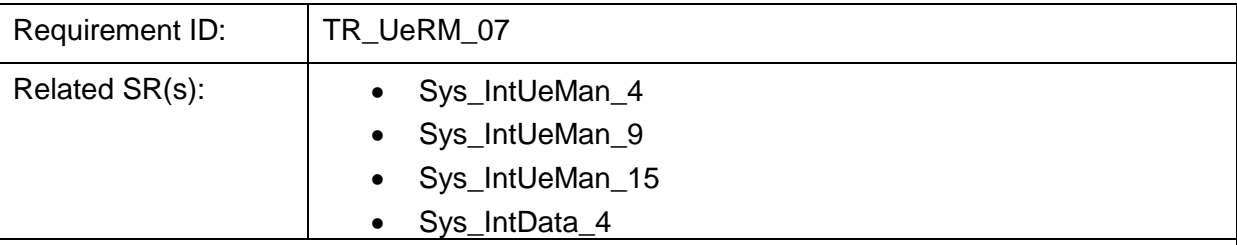

#### **Description:**

The UeRM shall provide an account management console to the users, where they shall be able to manage their own accounts. The users shall be able to (indicative):

- Change their own passwords
- Manage sessions
- View history of the account
- Modify their profile (user preferences).

Rational: The users should be able to modify their profiles though the UeRM API

Stimulus: API calls to the UeRM

Response: The requested operations are performed

Verification Criterion: Multiple calls of the UeRM API

Notes: none

#### Table 2-8: Technical Requirement TR\_UeRM\_8

<span id="page-16-1"></span>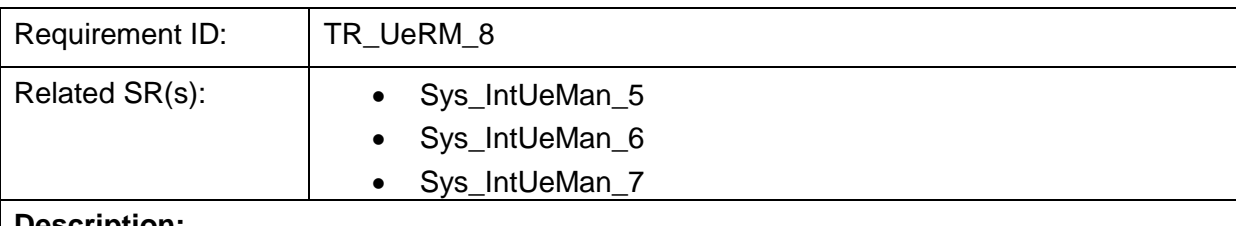

#### **Description:**

The UeRM shall allow the user to grant access to other users for the specific data he/she has permission to do so.

Rational: The HEIMDALL platform shall enable information sharing with other users of the platform.

Stimulus: Request to modify the access permissions of selected products/data

Response: The UeRM forwards this to the SP that hosts the data.

Verification Criterion: Multiple operations are performed and validated through read operations and testing.

Notes: none

Table 2-9: Technical Requirement TR\_UeRM\_9

<span id="page-17-1"></span>

| Docorintian,    |                  |  |
|-----------------|------------------|--|
| Related SR(s):  | • Sys_IntUeMan_1 |  |
| Requirement ID: | TR UeRM 9        |  |

#### **Description:**

The UeRM shall support standard protocols, namely:

JWT (JSON-based open standard (RFC 7519)

Rational: The utilisation of standards increases the maturity of the platform and makes its adoption easier from the users.

Stimulus: A login operation triggers the generation of the JWT token

Response: The generation of a valid JWT token

Verification Criterion: The generation of a valid JWT token

Notes: none

#### Table 2-10: Technical Requirement TR\_UeRM\_10

<span id="page-17-2"></span>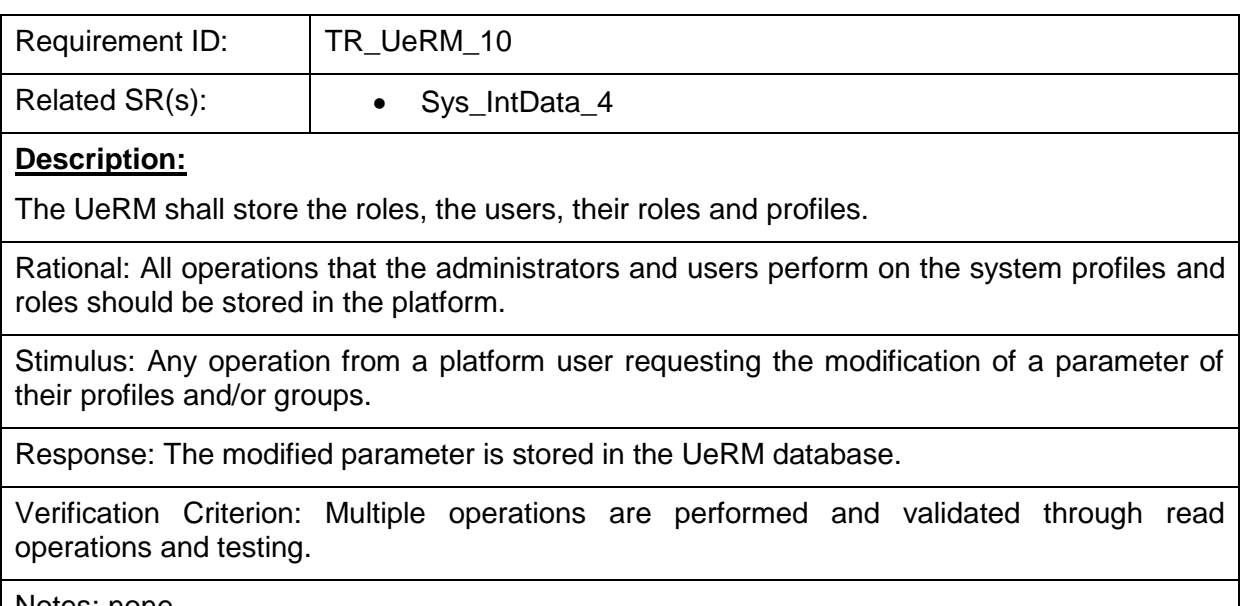

Notes: none

## <span id="page-17-0"></span>2.2.2 **Mid-Term Requirements**

<span id="page-17-3"></span>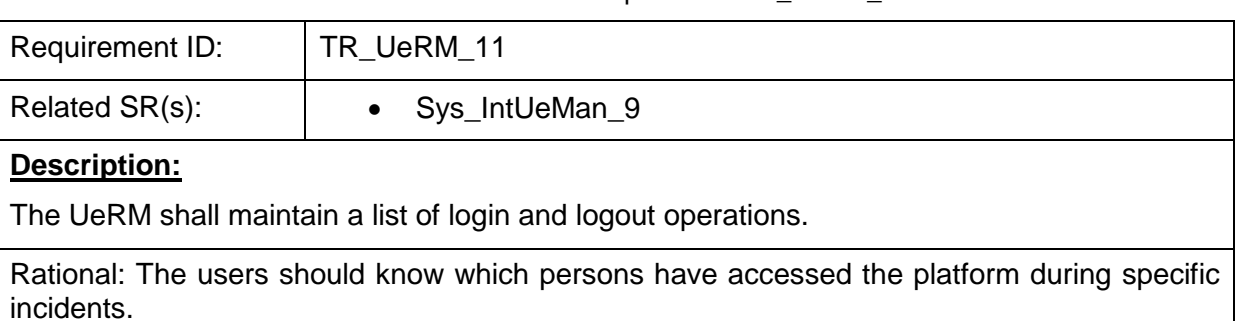

Table 2-11: Technical Requirement TR\_UeRM\_11

Stimulus: The user with proper privileges (most probably an administrator) would request to see the list of login and logout operations for a specific period.

Response: The list of login and logout operations

Verification Criterion: Perform multiple request to retrieve the list for different periods.

Notes: none

#### Table 2-12: Technical Requirement TR\_UeRM\_12

<span id="page-18-0"></span>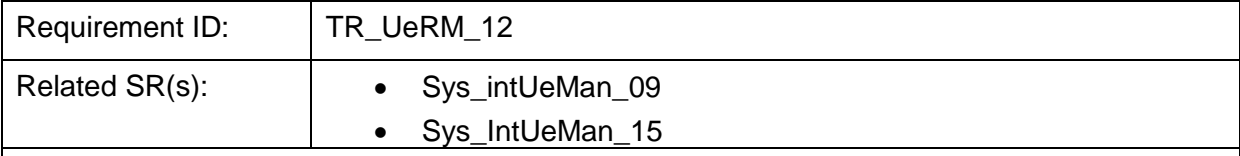

#### **Description:**

The UeRM shall enable single sign-on and single sign-off.

Rational: The users shall authenticate with the UeRM/HEIMDALL and not with the individual applications. This means that once signed in the users shall be able to access all applications/products/services they have access to instead of having to login again to access additional material.

Stimulus: The user enters the login credentials in the HEIMDALL GUI.

Response: A valid authentication token is returned by the system. Then it can be passed to other components.

Verification Criterion: The user is able to use multiple HEIMDALL components without entering his/her credentials. Once the user is signed off, he/she cannot access HEIMDALL without entering valid credentials.

Notes: none

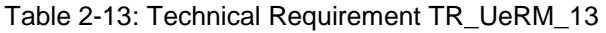

<span id="page-18-2"></span><span id="page-18-1"></span>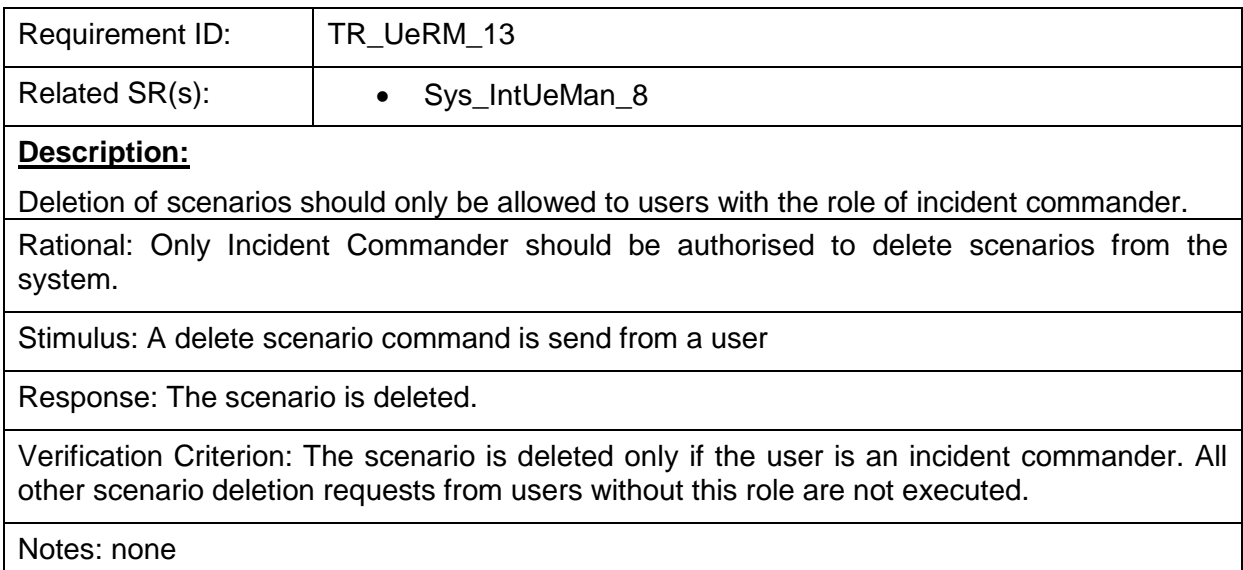

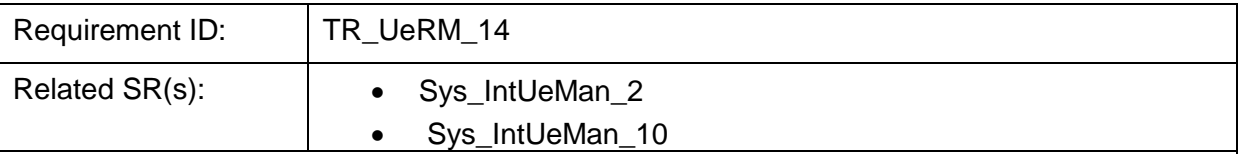

#### **Description:**

Deletion of scenario and lessons learnt templates is allowed to users with appropriate access rights.

Rational: Only authorised users should be able to define scenario and lessons learnt templates.

Stimulus: A template creation action is performed

Response: The template is instantiated and the user is able to define its parameters

Verification Criterion: Scenario and lessons learnt templates are created by authorised users. All other template creation requests from users without this authorisation are not executed.

Notes: none

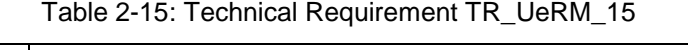

<span id="page-19-0"></span>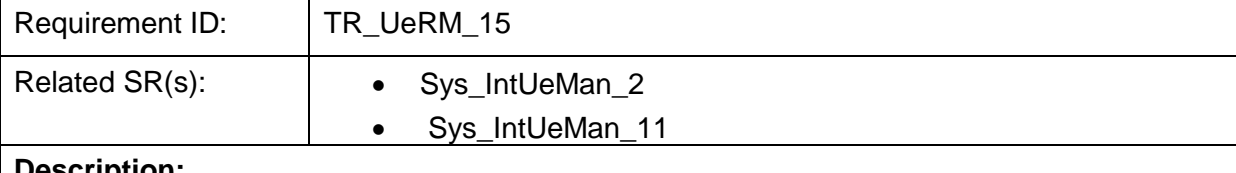

**Description:**

Modification of scenario information is allowed to users with appropriate access rights.

Rational: Only authorised users should be able to modify scenario information

Stimulus: A modification request to a scenario is performed.

Response: The scenario information is updated and stored in the appropriate database.

Verification Criterion: Multiple modification requests to various scenarios will be performed. Only the ones from authorised users will be executed.

Notes: none

#### Table 2-16: Technical Requirement TR\_UeRM\_16

<span id="page-19-1"></span>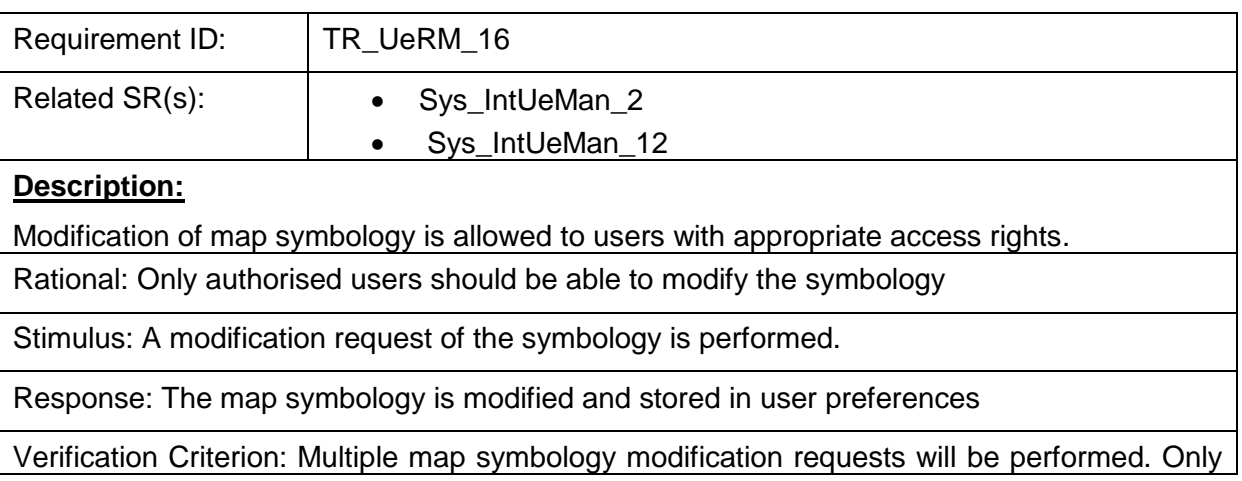

the ones from authorised users will be executed.

Notes: none

<span id="page-20-1"></span>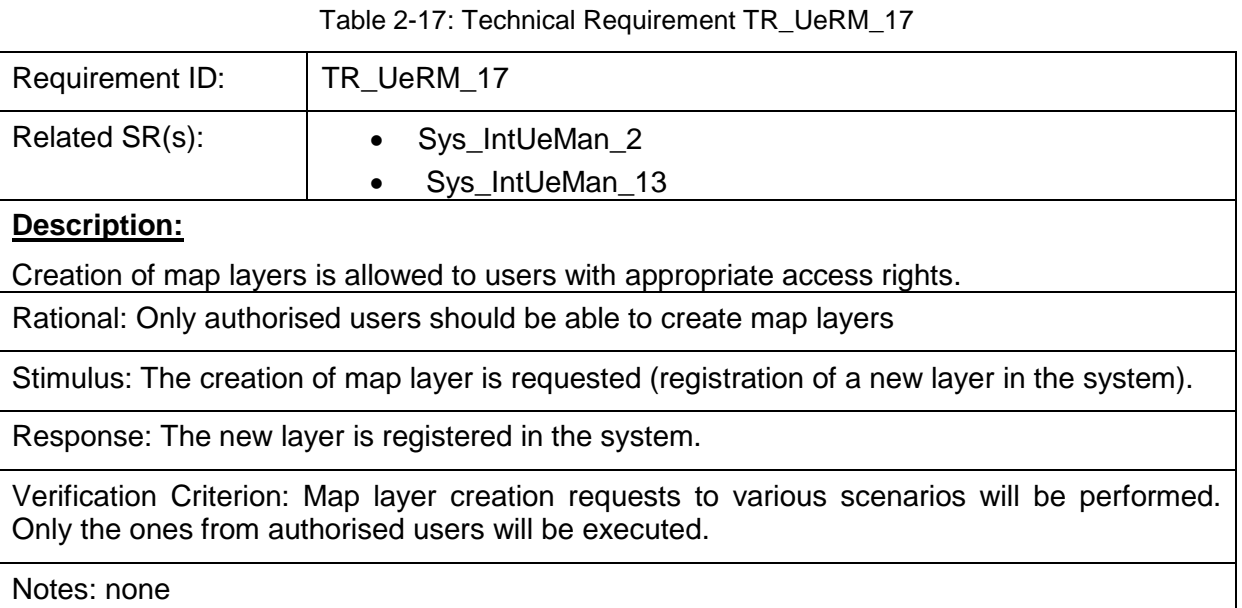

Table 2-18: Technical Requirement TR\_UeRM\_18

<span id="page-20-2"></span>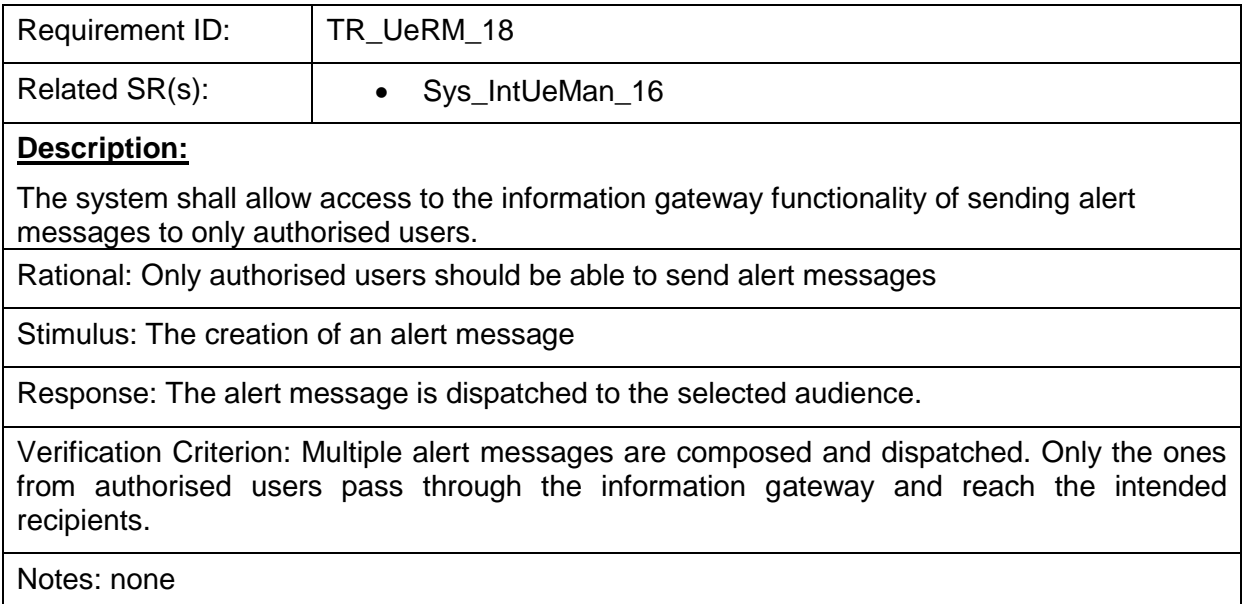

## <span id="page-20-0"></span>2.2.3 **Long-Term Requirements**

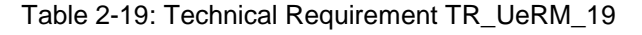

<span id="page-20-3"></span>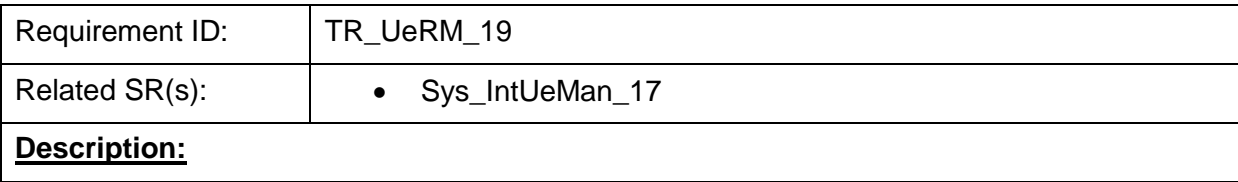

Rational: Only authorised users should be able to request assistance following national/international agreements.

Stimulus: The user send an assistance request.

Response: The receiving party acknowledges the receipt of the request.

Verification Criterion: Multiple requests are sent, which their reception is acknowledged by the receiving party. The system blocks bequests sent by unauthorised users.

Notes: none

## <span id="page-21-0"></span>*2.3 Other Requirements*

### <span id="page-21-1"></span>2.3.1 **Short Term Requirements**

N/A based on Section 7.2 of D2.7.

## <span id="page-21-2"></span>2.3.2 **Mid-Term Requirements**

N/A based on Section 7.2 of D2.7.

## <span id="page-21-3"></span>2.3.3 **Long-Term Requirements**

N/A based on Section 7.2 of D2.7.

## <span id="page-22-0"></span>**3 Reference Architecture**

## <span id="page-22-1"></span>*3.1 HEIMDALL overall architecture*

The architecture of HEIMDALL's local unit is shown in [Figure 3-1,](#page-22-2) whereas details about it are provided in deliverable report D2.12 [\[2\].](#page-63-2)

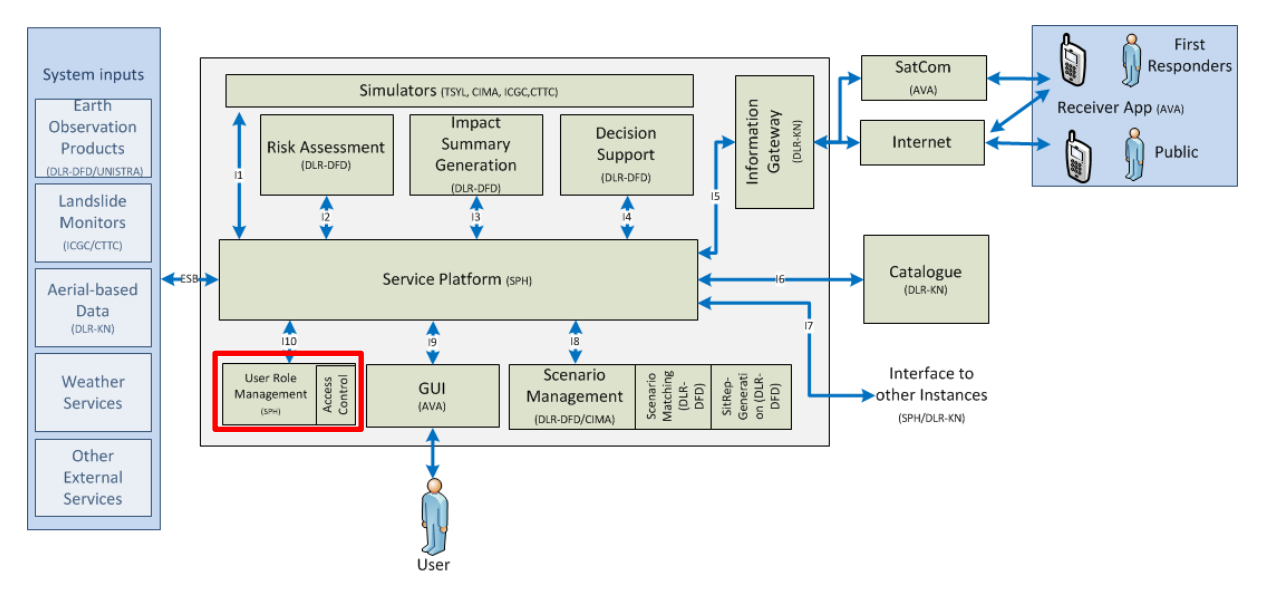

Figure 3-1: Local unit architecture.

<span id="page-22-2"></span>The User and Role Management component, which includes the access control functionality, connects to the HEIMDALL system through the Service Platform (SP). As described in D4.1 [\[3\],](#page-63-1) the core element of the HEIMDALL architecture is the Service Platform (SP) offered to each individual authority for response planning and scenario building. As shown in [Figure](#page-23-1)  [3-2,](#page-23-1) the UeRM consists of the following internal components:

- The policy enforcement component allows a user or an application/service to access the system based on the credentials provided, forwarding this information to the authorisation component.
- The authorisation component applies selective restriction to HEIMDALL resources (services/products and actions on them) based on (active) group the user belongs.
- The administration module allows the HEIMDALL administrators to manage all aspects of the UeRM service.
- The storage component holds the user preferences/profile.
- The policies components holds the group access policies.

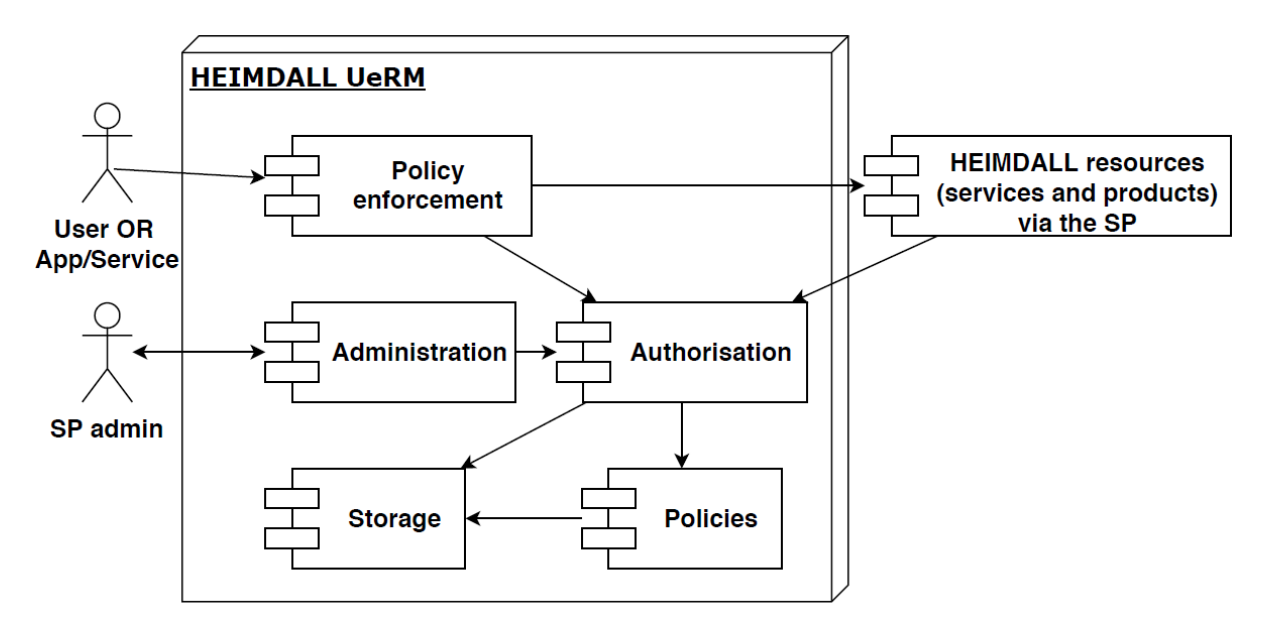

Figure 3-2: UeRM internal architecture.

## <span id="page-23-1"></span><span id="page-23-0"></span>*3.2 Interface with the Service Platform*

The UeRM interacts with the Service Platform for two purposes – a) for sending and retrieving data (login information, etc.) and b) for managing the user preferences. The SP provides access to other HEIMRALL data resources and functionality by use of different RESTful web services. [Table](#page-23-2) 3-1 shows I10 as the interface connecting the UeRM with the SP.

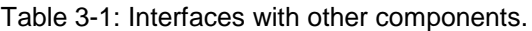

<span id="page-23-2"></span>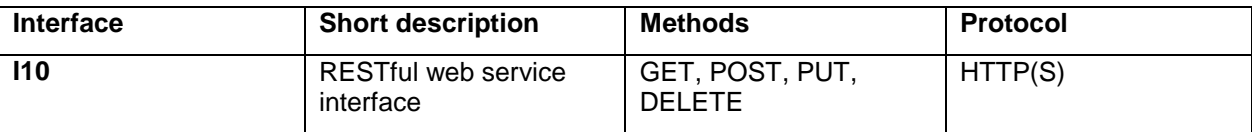

The UeRM provides a REST API to the SP and the rest of the HEIMDALL modules for accessing, creating, updating and deleting relevant information. The client requesting must attach any input needed by the HEIMDALL modules as a data resource.

## <span id="page-24-0"></span>**4 Module Functionality**

The main entities that the UeRM uses in its access control mechanism are *Group*, *User*, *Role*, *Permission*, *ResourceAccessRights* and *AccessRights*.

- *Group* Contains *User(s)*.
- A *User* has a *Role*.
- Each *Role* is a set of *Permission(s)*.
- *Permissions* have *Types*.
- The platform consists of services and resources.
- Every resource/service has a *ResourceAccessRight*, which specifies the owner of the resource (*User*/*Group*) and a set of *AccessRights* (READ/WRITE) to the resource for owning group's users and other system's users.

<span id="page-24-1"></span>The permission types can be expressed by numerical values. Below [\(Table 4-1\)](#page-24-1) is a list of valid permission and their corresponding numerical values.

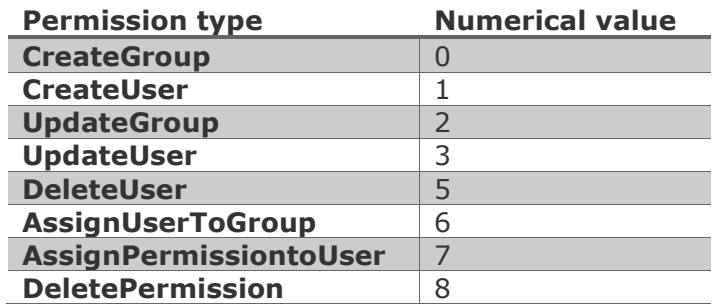

Table 4-1: Association of numerical values to permission types.

At first, it was considered to utilise the access control features of the GIS engine (Geoserver) as they were already available. However, they were proven not sufficient:

- 1) to fulfil the whole set of security-related system requirements; and
- 2) to cover all information exchange (e.g. data publication, exchange of non-geospatial data).

Upon uploading/publishing to the data repository, again, the user has to provide his/her ID. In this case, the publisher can also control the access of the other users to the published data. In order to do so, the user must append an extra parameter, which defines the access policy for the resource, to the URL. Hence, the UeRM module shall allow a user or an application/service to access the system based on the credentials provided (specifying access rights/privileges to resources). Only users/applications/services with valid credentials will be allowed to access the system. The access control module shall apply selective restriction to HEIMDALL resources (services/products and actions on them). Valid users will have access to the resources based on their role and access rights. The read, marked as "R", and write (create, update and delete), marked as "W", access of the various HEIMDALL roles to the system components is presented in [Table 4-2.](#page-25-0)

<span id="page-25-0"></span>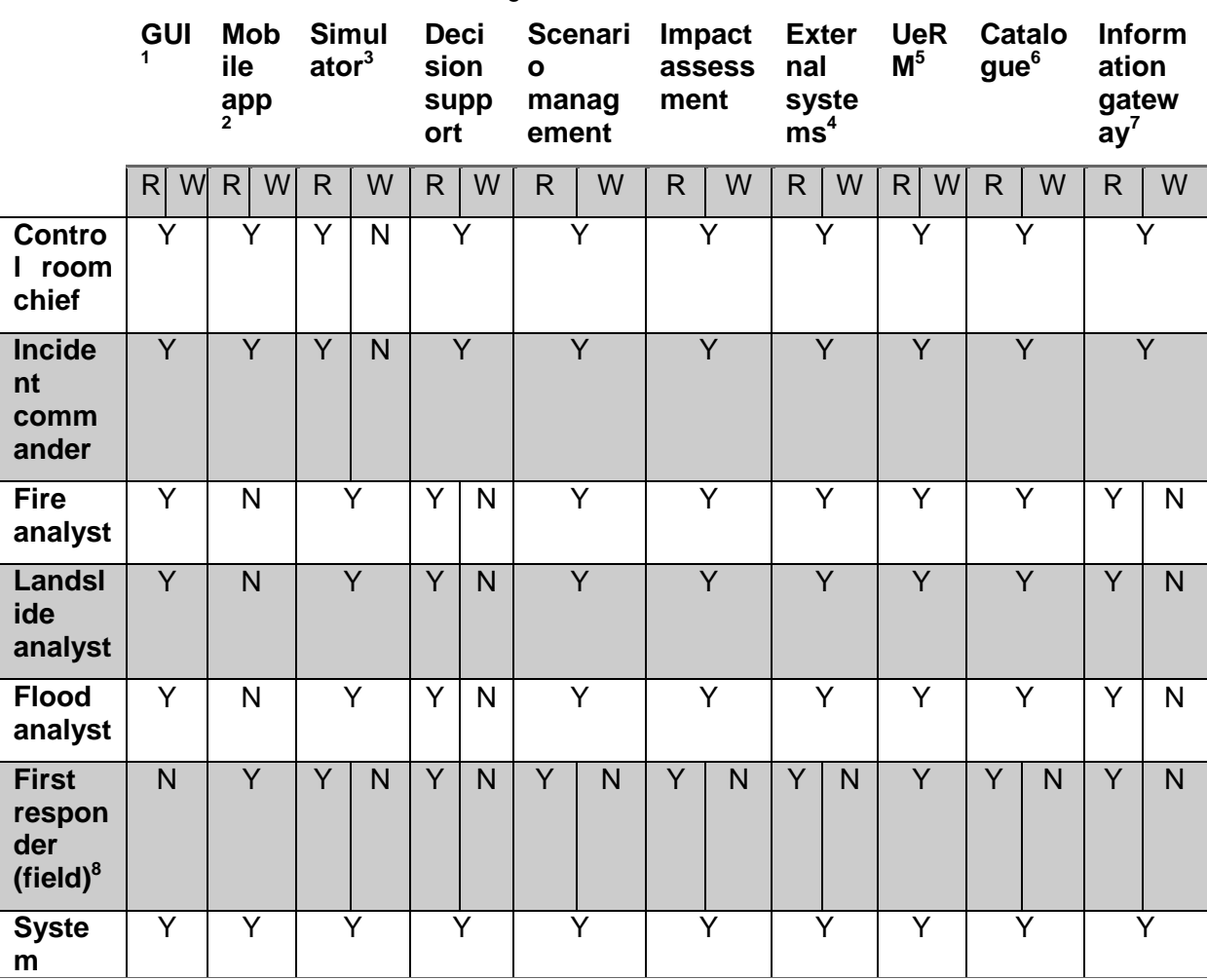

Table 4-2: Access rights of roles to HEIMDALL modules.

 $1$  A read/write access to the GUI allows the user to access the GUI and modify the way the information is presented (linked with the UeRM component).

 $2$  This application is focused on the responders, fire and rescue services and police, deployed in the field.

 $3$  Only personnel with these roles, having the capable scientific and engineering skills, will be allowed to trigger simulations (e.g., initiate new simulations, modify their parameters, etc.). The rest of the HEIMDALL users will be able to see the simulation outcomes.

 $4$  All users are able to see information coming from external systems (e.g., weather updates, EO products, etc.), however only the ones with write access will be able to request new resources (e.g., request a new weather update).

 $5$  Through this component the users are able to modify their settings, and other aspects of their accounts.

 $6$  The users are able to share information through the catalogue (write access) and read information from there, if this is share to their role and group they belong to.

 $<sup>7</sup>$  The control room chief and the incident commanders are the ones authorized to create and dispatch</sup> information messages through the GUI and dispatched to personnel in (selected) areas through the information gateway component.

 $8$  The personnel deployed in the field will mainly use the HEIMDALL application, hence they have full read/write access, whereas they will be able to read the information coming from the other components of the system.

1

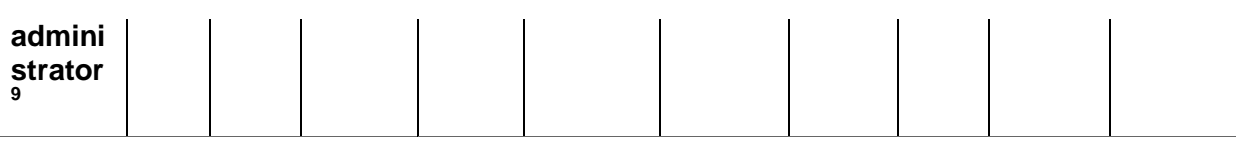

To the purpose of achieving the above mentioned features, the UeRM has been designed and implemented as a "layer". In this framework, each user belongs to a specific Group and is provided with a unique ID. Each request to the HEIMDALL system, through the SP, should be accompanied with the corresponding user ID. The UeRM, receives this through the SP, and decides whether the user has access or not to the requested resource. [Table 4-3](#page-26-0) summarises the services provided by UeRM.

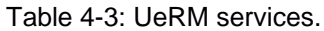

<span id="page-26-0"></span>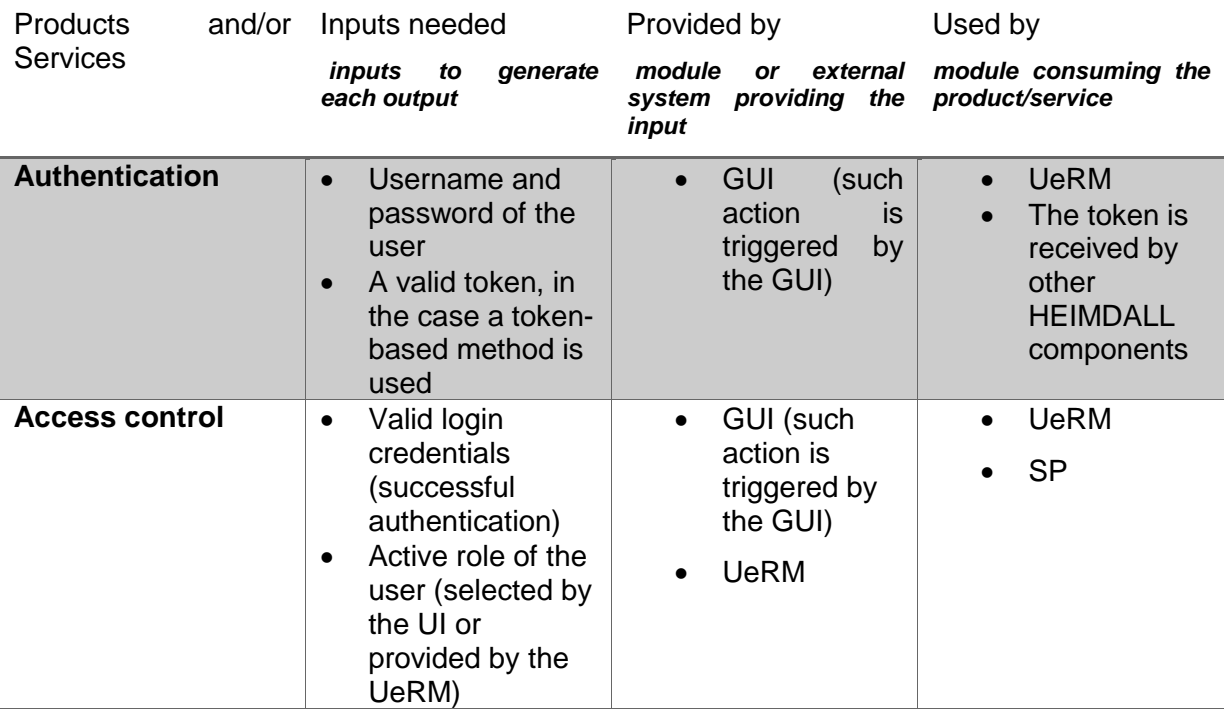

Through the admin console, the UeRM administrators can centrally manage all aspects of the user management server, whereas through the account management console, users can manage their own accounts. In addition, the user profile shall hold their preferences, as shown in D2.11, facilitating a smother operation from the user perspective. [Table 4-4](#page-26-1) summarises the UeRM management services.

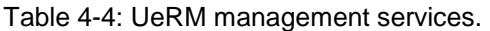

<span id="page-26-1"></span>

| <b>Products</b><br>and/or<br><b>Services</b> | Inputs needed |                             | Provided by |                           | Used by                                                   |  |                      |
|----------------------------------------------|---------------|-----------------------------|-------------|---------------------------|-----------------------------------------------------------|--|----------------------|
|                                              |               | inputs<br>to<br>each output | generate    | module<br>system<br>input | external<br><b>or</b><br>providing the product/service    |  | module consuming the |
| <b>Admin console</b>                         |               | Valid admin<br>credentials  |             |                           | <b>GUI</b> (such<br>action is<br>triggered by<br>the GUI) |  | <b>UeRM</b>          |

<sup>&</sup>lt;sup>9</sup> The system administrator has full access to the HEIMDALL platform, only for administrative and maintenance functions, not interfering to the operational aspects of the various workflows.

 $\overline{a}$ 

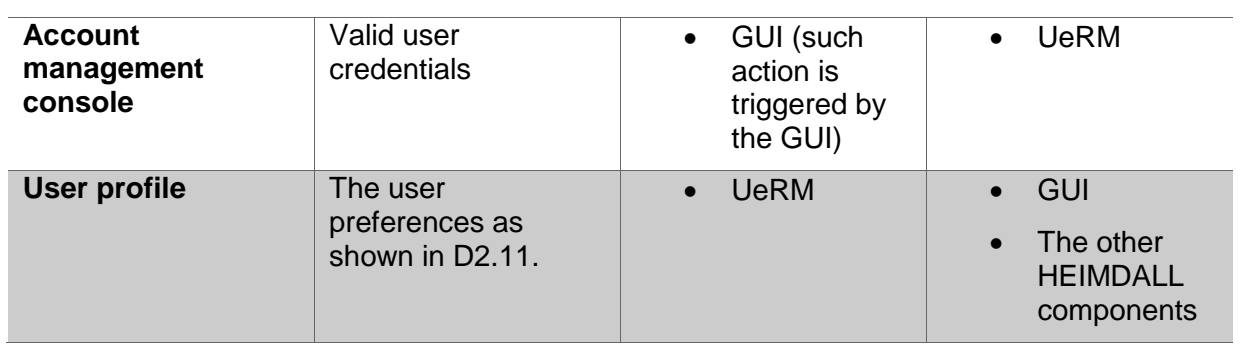

## <span id="page-28-0"></span>**5 Technical Specification**

The entire HEIMDALL platform as well as the UeRM functionality is only accessible from within the HEIMDALL VPN. Therefore, in order to test the functionality presented in the following subsections the users should have access to the HEIMDALL VPN.

## <span id="page-28-1"></span>*5.1 User login service API*

In order for any user or application to be able to interact with the HEIMDALL system and the UeRM, a successful login has to be performed, as presented in [Table 5-1.](#page-28-2)

<span id="page-28-2"></span>

| <b>Service ID</b>                          | SP_login_01                                                                                                    |
|--------------------------------------------|----------------------------------------------------------------------------------------------------|
| Assumed consumers (via reference<br>point) | All modules of HEIMDALL                                                                                                    |
| Data exchanged                             | User name and password                                                                                                    |
| <b>Operations</b>                          | N/A                                                                                                    |
| <b>Main parameters</b>                     | User name and password                                                                                                    |
| Data representation protocol               | <b>JSON</b>                                                                                                    |
| <b>Communication protocol</b>              | HTTP (POST)                                                                                                    |
| Response                                   | JWT token and expiration data (JSON format)                                                                                                    |
| <b>Notes</b>                               | Without a successful login operation the SP will not<br>accept the incoming request; they will be rejected and the<br>user will get a "401 Unauthorised" response. |

Table 5-1: The SP login service

POST<http://esb.heimdall.sp/services/rest/login>

Where the user or application has to provide a JSON file with the following format:

```
{
"UserName" : "JohnDoe",
"Password" : "Password"
}
```
And receive the following response, which includes the token and its expiration date and time:

{

```
 "token":
```
"eyJhbGciOiJIUzI1NiIsInR5cCI6IkpXVCJ9.eyJ1bmlxdWVfbmFtZSI6ImNyYyIsImh0dHA6L y9zY2hlbWFzLnhtbHNvYXAub3JnL3dzLzIwMDUvMDUvaWRlbnRpdHkvY2xhaW1zL3NpZCI6IjM2 MDQ4NjA0LTQzNzUtNDRjZC04M2E2LTVjZTIwMzE3NzViNiIsInJvbGUiOiJDb250cm9sIFJvb20 gQ2hpZWYiLCJwcmltYXJ5c2lkIjoiNTdkYTlhMjgtMzdmMy00NDZjLTk2M2MtNzZkZGUzMDY1Nm UzIiwibmJmIjoxNTQ1MDUyNDQyLCJleHAiOjE1NDUxMzg4NDIsImlhdCI6MTU0NTA1MjQ0Mn0.J IK5y\_UVT7ofNhNrwwPsAxp8uDH8De30XdfpZrTjZjs",

"expires": "20181218T131202"

#### }

### <span id="page-29-0"></span>*5.2 Retrieve operations*

In the following sections the retrieve operations are presented.

### <span id="page-29-1"></span>5.2.1 **Retrieve all users**

The user is able to retrieve the list of users through the service presented in [Table 5-2.](#page-29-2)

<span id="page-29-2"></span>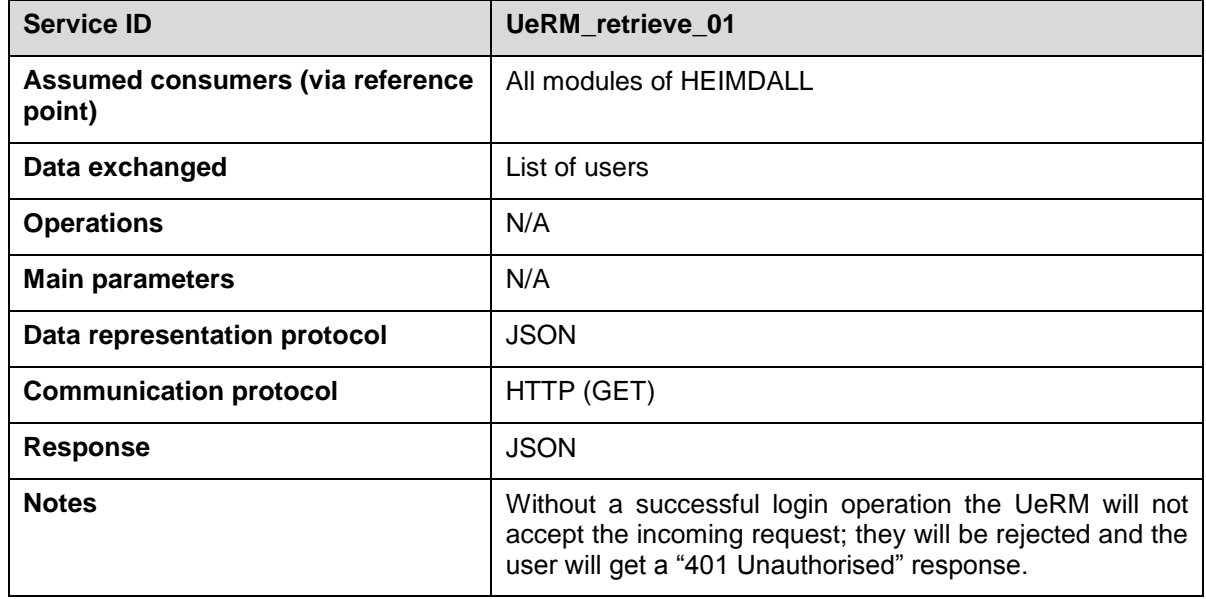

Table 5-2: Retrieve users service.

The following example shows a GET request and provides details about its structure.

#### **GET** [http://esb.heimdall.sp/services/rest/users](http://esb.heimdall.sp/services/admin/users)

A part of the response is as follows:

```
\Gamma {
         "UserId": "00000000-0000-0000-0000-000000000000",
         "Group": {
              "GroupId": "00000000-0000-0000-0000-000000000000",
              "Name": "AVANTI",
              "Description": "Avanti",
              "GroupOwner": null,
              "ByteVersion": null,
             "Id" : ? },
         "Name": "Demo R2",
         "UserName": "demor2",
```
…

```
 "EMail": "demor2@avanti.com",
     "Password": null,
     "Photo": null,
     "SessionId": "cddc9463-40fe-4e6e-bb97-f86acf61a538",
     "SessionValidUntil": "2018-09-11T13:34:16",
     "Role": null,
     "IsFirstResponder": true,
     "LastSeen": "2016-02-22T11:57:47",
     "Longitude": -0.1024384,
     "Latitude": 51.5131884,
     "DeviceId": null,
     "ByteVersion": null,
     "Id": 41
 },
 {
     "UserId": "00000000-0000-0000-0000-000000000000",
     "Group": {
         "GroupId": "00000000-0000-0000-0000-000000000000",
         "Name": "TEST GROUP",
         "Description": "Group of test users",
         "GroupOwner": null,
         "ByteVersion": null,
         "Id": 3
     },
     "Name": "Test User",
     "UserName": "testuser",
     "EMail": "test@space.gr",
     "Password": null,
     "Photo": null,
     "SessionId": "bb1b64f7-833e-4714-bb32-2a053e5b3e17",
     "SessionValidUntil": "2018-11-30T14:56:53",
     "Role": null,
     "IsFirstResponder": false,
     "LastSeen": "2018-09-06T14:22:10",
     "Longitude": 2.234,
     "Latitude": 40.313,
```

```
 "DeviceId": null,
     "ByteVersion": null,
     "Id": 3
 },
 {
     "UserId": "00000000-0000-0000-0000-000000000000",
     "Group": {
         "GroupId": "00000000-0000-0000-0000-000000000000",
         "Name": "FIRE-1",
         "Description": "Group of FIRE-1 Run",
         "GroupOwner": null,
         "ByteVersion": null,
         "Id": 10
     },
     "Name": "Angel Grablev",
     "UserName": "angel",
     "EMail": "Angel.Grablev@avantiplc.com",
     "Password": null,
     "Photo": null,
     "SessionId": "b8233c57-c87a-48e5-b324-4a390bc96b6e",
     "SessionValidUntil": "2018-10-01T12:25:04",
     "Role": null,
     "IsFirstResponder": true,
     "LastSeen": "2018-07-24T09:02:00",
     "Longitude": 2.8241983,
     "Latitude": 47.6758983,
     "DeviceId": null,
     "ByteVersion": null,
     "Id": 2
 }
```
## <span id="page-31-0"></span>5.2.2 **Retrieve information about user**

The HEIMDALL user is able to retrieve information about his/her own account through the service summarised in [Table 5-3.](#page-32-0)

]

<span id="page-32-0"></span>

| <b>Service ID</b>                          | UeRM_retrieve_02                                                                                                    |
|--------------------------------------------|----------------------------------------------------------------------------------------------------|
| Assumed consumers (via reference<br>point) | All modules of HEIMDALL                                                                                                    |
| Data exchanged                             | Information about the user                                                                                                    |
| <b>Operations</b>                          | N/A                                                                                                    |
| <b>Main parameters</b>                     | N/A                                                                                                    |
| Data representation protocol               | <b>JSON</b>                                                                                                    |
| <b>Communication protocol</b>              | HTTP (GET)                                                                                                    |
| <b>Response</b>                            | <b>JSON</b>                                                                                                    |
| <b>Notes</b>                               | Without a successful login operation the UeRM will not<br>accept the incoming request; they will be rejected and the<br>user will get a "401 Unauthorised" response. |

Table 5-3: Retrieve user information service.

The following example shows a GET request and provides details about its structure.

#### **GET** <http://esb.heimdall.sp/services/rest/users/me>

Below is a sample response:

```
{
     "UserId": "36048604-4375-44cd-83a6-5ce2031775b6",
     "Group": null,
     "Name": "Control Room Chief",
     "UserName": "crc",
     "EMail": "crc@shrd.com.gr",
     "Password": "crc",
     "Photo": null,
     "SessionId": "57da9a28-37f3-446c-963c-76dde30656e3",
     "SessionValidUntil": "2018-12-18T13:14:02",
     "Role": {
         "Name": "Control Room Chief",
         "HomePage": null,
         "Permissions": [],
         "ByteVersion": null,
         "Id": 46
     },
     "IsFirstResponder": false,
     "LastSeen": "0001-01-01T00:00:00",
```
}

```
"Longitude": 0,
 "Latitude": 0,
 "DeviceId": null,
 "ByteVersion": null,
 "Id": 54
```
## <span id="page-33-0"></span>5.2.3 **Retrieve all groups**

The HEIMDALL user is able to retrieve the existing groups through the service presented in [Table 5-4.](#page-33-1)

<span id="page-33-1"></span>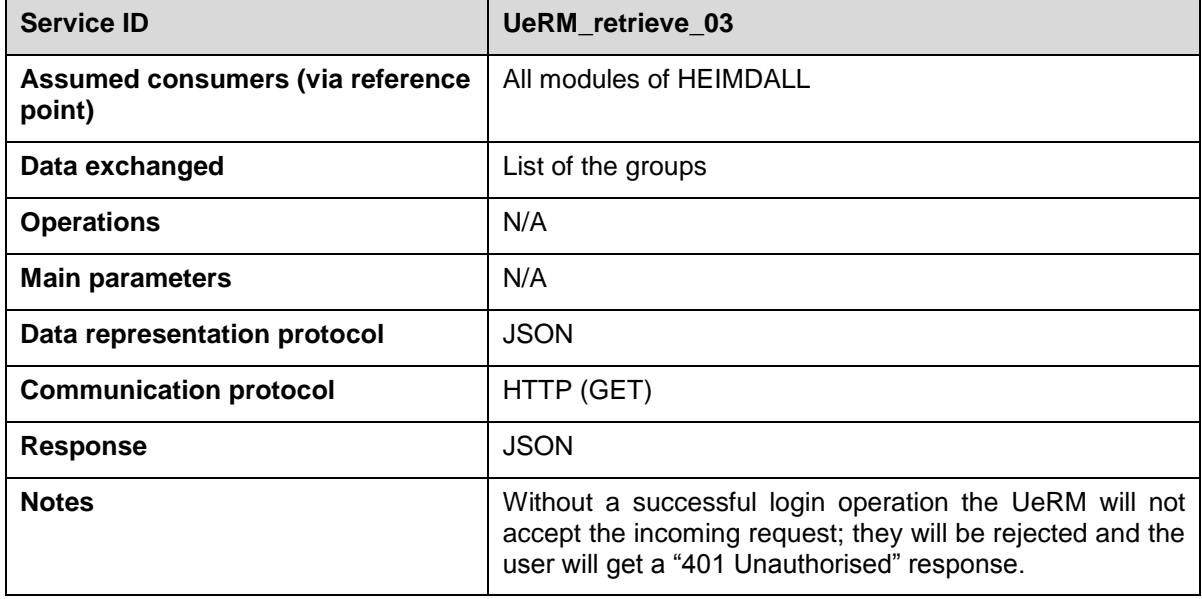

Table 5-4: Retrieve all groups service.

The following example shows a GET request and provides details about its structure.

#### **GET** <http://esb.heimdall.sp/services/rest/groups>

A sample of the response is as follows:

```
\Gamma {
          "GroupId": "00000000-0000-0000-0000-000000000000",
          "Name": "TEST GROUP",
          "Description": "Group of test users",
          "GroupOwner": null,
          "ByteVersion": null,
         "Id": 3
     },
     {
```

```
 "GroupId": "00000000-0000-0000-0000-000000000000",
     "Name": "Another Test Group",
     "Description": null,
     "GroupOwner": null,
     "ByteVersion": null,
     "Id": 4
 },
 {
     "GroupId": "00000000-0000-0000-0000-000000000000",
     "Name": "atest",
     "Description": "A-Test",
     "GroupOwner": null,
     "ByteVersion": null,
     "Id": 5
 },
 {
     "GroupId": "00000000-0000-0000-0000-000000000000",
     "Name": "TSYL",
     "Description": "TechnoSylva",
     "GroupOwner": null,
     "ByteVersion": null,
     "Id": 6
 },
 {
     "GroupId": "00000000-0000-0000-0000-000000000000",
     "Name": "DLR-DFD",
     "Description": "DLR",
     "GroupOwner": null,
     "ByteVersion": null,
     "Id": 7
 },
 {
     "GroupId": "00000000-0000-0000-0000-000000000000",
     "Name": "SPMM",
     "Description": "Spmm.org",
     "GroupOwner": null,
     "ByteVersion": null,
     "Id": 8
```

```
 },
…
]
```
## <span id="page-35-0"></span>5.2.4 **Retrieve a single group**

The HEIMDALL user is able to retrieve the existing groups through the service presented in [Table 5-5.](#page-35-1)

<span id="page-35-1"></span>

| <b>Service ID</b>                          | <b>UeRM</b> retrieve 04                                                                                                    |
|--------------------------------------------|----------------------------------------------------------------------------------------------------|
| Assumed consumers (via reference<br>point) | All modules of HEIMDALL                                                                                                    |
| Data exchanged                             | Group information                                                                                                    |
| <b>Operations</b>                          | N/A                                                                                                    |
| <b>Main parameters</b>                     | Numerical ID of the group of GUID                                                                                                    |
| Data representation protocol               | <b>JSON</b>                                                                                                    |
| <b>Communication protocol</b>              | HTTP (GET)                                                                                                    |
| <b>Response</b>                            | <b>JSON</b>                                                                                                    |
| <b>Notes</b>                               | Without a successful login operation the UeRM will not<br>accept the incoming request; they will be rejected and the<br>user will get a "401 Unauthorised" response. |

Table 5-5: Retrieve a single group service.

The following example shows a GET request and provides details about its structure.

**GET** http://esb.heimdall.sp/services/rest/groups/<Numerical Id>

Where Numerical Id is the Id of the group, or

**GET** [http://esb.heimdall.sp/services/rest/groups?groupId=<GUID>](http://esb.heimdall.sp/services/admin/groups?groupId=%3cGUID)

The response for the group with the Id=2 is as follows:

```
 "GroupId": "00000000-0000-0000-0000-000000000000",
 "Name": "AVANTI",
 "Description": "Avanti",
 "GroupOwner": null,
 "ByteVersion": null,
 "Id": 2
```
{

}

## <span id="page-36-0"></span>5.2.5 **Retrieve user's owned groups**

With the call, summarized in [Table 5-6,](#page-36-2) a user can retrieve a list of all the groups that he owns.

<span id="page-36-2"></span>

| <b>Service ID</b>                          | <b>UeRM</b> retrieve 05                                                                                                    |
|--------------------------------------------|----------------------------------------------------------------------------------------------------|
| Assumed consumers (via reference<br>point) | All modules of HEIMDALL                                                                                                    |
| Data exchanged                             | Group information                                                                                                    |
| <b>Operations</b>                          | N/A                                                                                                    |
| <b>Main parameters</b>                     | Numerical ID of the user                                                                                                    |
| Data representation protocol               | <b>JSON</b>                                                                                                    |
| <b>Communication protocol</b>              | HTTP (GET)                                                                                                    |
| <b>Response</b>                            | <b>JSON</b>                                                                                                    |
| <b>Notes</b>                               | Without a successful login operation the UeRM will not<br>accept the incoming request; they will be rejected and the<br>user will get a "401 Unauthorised" response. |

Table 5-6: Retrieve own groups service.

Through the following GET request the user can retrieve the groups he/she is member of:

**GET** [http://esb.heimdall.sp/services/rest/groups/userId=<GUID>](http://esb.heimdall.sp/services/rest/groups/userId=%3cGUID)

## <span id="page-36-1"></span>5.2.6 **Retrieve Access Rights for a single user**

With the following call, summarized in [Table 5-6,](#page-36-2) a user can retrieve a list of all the groups that he/she owns.

<span id="page-36-3"></span>

| <b>Service ID</b>                          | <b>UeRM_retrieve 06</b>                                                                                                    |
|--------------------------------------------|----------------------------------------------------------------------------------------------------|
| Assumed consumers (via reference<br>point) | All modules of HEIMDALL                                                                                                    |
| Data exchanged                             | Access rights                                                                                                    |
| <b>Operations</b>                          | N/A                                                                                                    |
| <b>Main parameters</b>                     | Numerical ID of the user and (if needed) the access type                                                                                                    |
| Data representation protocol               | <b>JSON</b>                                                                                                    |
| <b>Communication protocol</b>              | HTTP (GET)                                                                                                    |
| <b>Response</b>                            | JSON                                                                                                    |
| <b>Notes</b>                               | Without a successful login operation the UeRM will not<br>accept the incoming request; they will be rejected and the<br>user will get a "401 Unauthorised" response. |

Table 5-7: Retrieve access rights service.

Through the following GET request the user can retrieve the groups he/she is member of:

#### **GET** [http://esb.heimdall.sp/services/rest/access?userId=f0a19e04-301d-47af](http://esb.heimdall.sp/services/rest/access?userId=f0a19e04-301d-47af-a5bc-bed50d17d254)[a5bc-bed50d17d254](http://esb.heimdall.sp/services/rest/access?userId=f0a19e04-301d-47af-a5bc-bed50d17d254)

A sample of the response is:

```
\Gamma {
         "Id": 77,
         "ByteVersion": null,
         "Group": null,
         "User": null,
         "ResourceUrn": "pharos:sm_04a9ffcd-1a84-4f6a-8cf7-dbf955f5715d",
         "Rights": {
              "GroupCanRead": true,
              "GroupCanWrite": false,
              "OtherCanRead": true,
              "OtherCanWrite": false,
              "ByteVersion": null,
              "Id": 64
         },
         "IsOwner": false
     },
…
     {
         "Id": 693,
         "ByteVersion": null,
         "Group": null,
         "User": null,
         "ResourceUrn": "heimdall:ffs_LadvnZ4uUiJLOWQ9JmTQ_simflamelength",
         "Rights": {
              "GroupCanRead": true,
              "GroupCanWrite": false,
              "OtherCanRead": true,
              "OtherCanWrite": false,
              "ByteVersion": null,
              "Id": 675
         },
```

```
 "IsOwner": false
     },
     {
          "Id": 694,
          "ByteVersion": null,
          "Group": null,
          "User": null,
          "ResourceUrn": 
"heimdall:ffs_LadvnZ4uUiJLOWQ9JmTQ_firebehaviourindex",
          "Rights": {
              "GroupCanRead": true,
              "GroupCanWrite": false,
              "OtherCanRead": true,
              "OtherCanWrite": false,
              "ByteVersion": null,
              "Id": 676
          },
          "IsOwner": false
     }
]
Or
```

```
GET http://esb.heimdall.sp/services/rest/access?userId=f0a19e04-301d-47af-
a5bc-bed50d17d254&access=3
```
{access=1 returns the resources with read access, where access=3 returns the resources with write access. If *access* is omitted it defaults to 1}

Please find below a sample response.

```
\Gamma {
         "Label": "Municipalities",
         "WmsUrl": "http://esb.heimdall.sp/services/ogc/pharos/wms",
         "Group": null,
         "User": null,
         "ResourceUrn": "pharos:municipis",
         "Rights": {
              "GroupCanRead": true,
              "GroupCanWrite": true,
```

```
 "OtherCanRead": true,
            "OtherCanWrite": true,
            "ByteVersion": null,
            "Id": 14
        },
        "Type": 1,
        "IsAvailable": true,
        "IsExternal": false,
        "IsBaseLayer": false,
        "Metadata": {
            "__interceptor": {
                "persistentClass": 
"Space.AccessControl.Entities.ResourceMetadata, 
Space.AccessControl.Entities, Version=1.0.0.0, Culture=neutral, 
PublicKeyToken=null",
                "getIdentifierMethod": {
                   "Name": "get_Id",
                   "AssemblyName": "Space.AccessControl.Entities, 
Version=1.0.0.0, Culture=neutral, PublicKeyToken=null",
                    "ClassName": 
"Space.AccessControl.Entities.ResourceMetadata",
                    "Signature": "System.Nullable`1[System.Int32] 
get Id()",
                    "Signature2": "System.Nullable`1[[System.Int32, 
mscorlib, Version=4.0.0.0, Culture=neutral, 
PublicKeyToken=b77a5c561934e089]] get_Id()",
                    "MemberType": 8,
                    "GenericArguments": null
                },
                "setIdentifierMethod": {
                    "Name": "set_Id",
                    "AssemblyName": "Space.AccessControl.Entities, 
Version=1.0.0.0, Culture=neutral, PublicKeyToken=null",
                    "ClassName": 
"Space.AccessControl.Entities.ResourceMetadata",
                    "Signature": "Void 
set_Id(System.Nullable`1[System.Int32])",
                    "Signature2": "System.Void
set Id(System.Nullable`1[[System.Int32, mscorlib, Version=4.0.0.0,
Culture=neutral, PublicKeyToken=b77a5c561934e089]])",
                    "MemberType": 8,
                    "GenericArguments": null
```

```
 },
                 "overridesEquals": false,
                 "componentIdType": null,
                 "_target": null,
                 "initialized": false,
                 "_id": 14,
                 "unwrap": false,
                 "_entityName": 
"Space.AccessControl.Entities.ResourceMetadata",
                 "readOnly": false,
                 "readOnlyBeforeAttachedToSession": null
             },
             "__baseType": "Space.AccessControl.Entities.ResourceMetadata, 
Space.AccessControl.Entities, Version=1.0.0.0, Culture=neutral, 
PublicKeyToken=null",
             "__baseInterfaceCount": 1,
             "__baseInterface0": "NHibernate.Proxy.INHibernateProxy, 
NHibernate, Version=4.1.0.4000, Culture=neutral,
PublicKeyToken=aa95f207798dfdb4"
         },
         "ByteVersion": null,
         "Id": 14
     },
…
     {
         "Label": "IG Alert Areas",
         "WmsUrl": "http://esb.heimdall.sp/services/ogc/heimdall/wms",
         "Group": null,
         "User": null,
         "ResourceUrn": "heimdall:alertarea",
         "Rights": {
             "GroupCanRead": true,
             "GroupCanWrite": true,
             "OtherCanRead": true,
             "OtherCanWrite": true,
             "ByteVersion": null,
             "Id": 445
         },
         "Type": 1,
```

```
 "IsAvailable": true,
        "IsExternal": false,
        "IsBaseLayer": false,
        "Metadata": {
            "__interceptor": {
                "persistentClass": 
"Space.AccessControl.Entities.ResourceMetadata, 
Space.AccessControl.Entities, Version=1.0.0.0, Culture=neutral, 
PublicKeyToken=null",
                "getIdentifierMethod": {
                    "Name": "get_Id",
                    "AssemblyName": "Space.AccessControl.Entities, 
Version=1.0.0.0, Culture=neutral, PublicKeyToken=null",
                    "ClassName": 
"Space.AccessControl.Entities.ResourceMetadata",
                    "Signature": "System.Nullable`1[System.Int32] 
get\_Id()",
                    "Signature2": "System.Nullable`1[[System.Int32, 
mscorlib, Version=4.0.0.0, Culture=neutral, 
PublicKeyToken=b77a5c561934e089]] get_Id()",
                    "MemberType": 8,
                    "GenericArguments": null
                },
                "setIdentifierMethod": {
                    "Name": "set_Id",
                    "AssemblyName": "Space.AccessControl.Entities, 
Version=1.0.0.0, Culture=neutral, PublicKeyToken=null",
                    "ClassName": 
"Space.AccessControl.Entities.ResourceMetadata",
                    "Signature": "Void 
set Id(System.Nullable`1[System.Int32])",
                    "Signature2": "System.Void 
set Id(System.Nullable`1[[System.Int32, mscorlib, Version=4.0.0.0,
Culture=neutral, PublicKeyToken=b77a5c561934e089]])",
                    "MemberType": 8,
                    "GenericArguments": null
                },
                "overridesEquals": false,
                "componentIdType": null,
                "_target": null,
                "initialized": false,
                "_id": 34,
```

```
 "unwrap": false,
                "_entityName": 
"Space.AccessControl.Entities.ResourceMetadata",
                "readOnly": false,
                "readOnlyBeforeAttachedToSession": null
            },
            "__baseType": "Space.AccessControl.Entities.ResourceMetadata, 
Space.AccessControl.Entities, Version=1.0.0.0, Culture=neutral,
PublicKeyToken=null",
            "__baseInterfaceCount": 1,
            "__baseInterface0": "NHibernate.Proxy.INHibernateProxy, 
NHibernate, Version=4.1.0.4000, Culture=neutral,
PublicKeyToken=aa95f207798dfdb4"
        },
        "ByteVersion": null,
        "Id": 464
    }
]
```
## <span id="page-42-0"></span>*5.3 Create, Update and Delete operations*

In the following sections the create, update and delete operations are presented.

## <span id="page-42-1"></span>5.3.1 **Create Group**

With the following call, summarized in [Table 5-8,](#page-42-2) a user can create a new group.

<span id="page-42-2"></span>

| <b>Service ID</b>                          | UeRM create 01                                                                                                    |
|--------------------------------------------|----------------------------------------------------------------------------------------------------|
| Assumed consumers (via reference<br>point) | All modules of HEIMDALL                                                                                                    |
| Data exchanged                             | User id and new group information                                                                                                    |
| <b>Operations</b>                          | N/A                                                                                                    |
| <b>Main parameters</b>                     | Numerical id of the user group information (JSON file)                                                                                                    |
| Data representation protocol               | <b>JSON</b>                                                                                                    |
| <b>Communication protocol</b>              | HTTP (POST)                                                                                                    |
| Response                                   | JSON file holding the GroupID                                                                                                    |
| <b>Notes</b>                               | Without a successful login operation the UeRM will not<br>accept the incoming request; they will be rejected and the<br>user will get a "401 Unauthorised" response. |

Table 5-8: Create group service.

A group can be created by a user that has the necessary permissions. By default, the user that creates the group becomes the owner of the Group. Through the following POST operation the user can create a group:

```
POST http://esb.heimdall.sp/services/rest/groups?userId={The id of the user 
trying to create a new group}
{
    "Name":"TEST",
    "Description":"A Test Group"
}
```
*Return Value*: If success, the new GroupId will be returned.

### <span id="page-43-0"></span>5.3.2 **Create User – No group assignment**

With the following call, summarized in [Table 5-9,](#page-43-1) a user can create another user.

<span id="page-43-1"></span>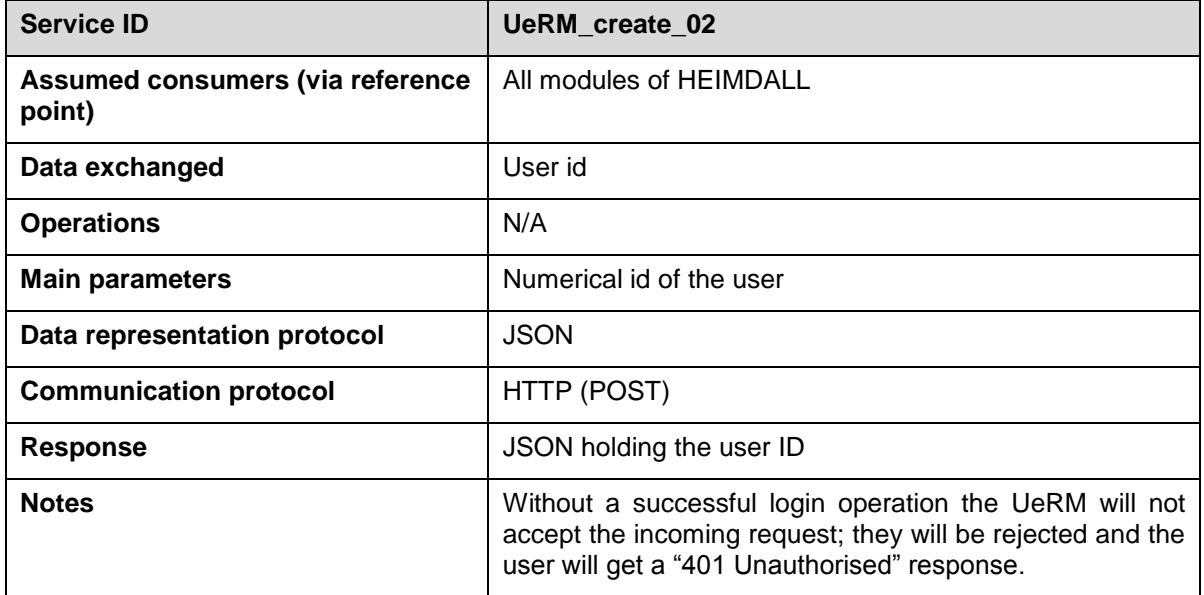

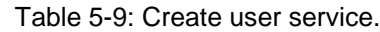

A user can be created by another user that has the necessary permissions:

**POST** http://esb.heimdall.sp/services/rest/users?userId={The id of the user trying to create a new user}

```
{
    "Name":"A new test user",
    "UserName":"testusr",
    "EMail":"testusr@space.gr",
    "Password":"password",
    "Role":{ 
       "Name":"testusr Role",
```

```
 "Permissions":[ 
             { 
                 "Type":0
             },
             { 
                 "Type":1
             }
         ]
     }
}
```
*Return Value*: If success, the new UserId will be returned.

*Comments*: UserName and EMail are mandatory unique properties.

## <span id="page-44-0"></span>5.3.3 **Create User – Group assignment**

A User can be created by a group owner and assigned to that group with a single REST calls. With the following call, summarized in [Table 5-10,](#page-44-1) a user can create another user and assign him/her to an existing group.

<span id="page-44-1"></span>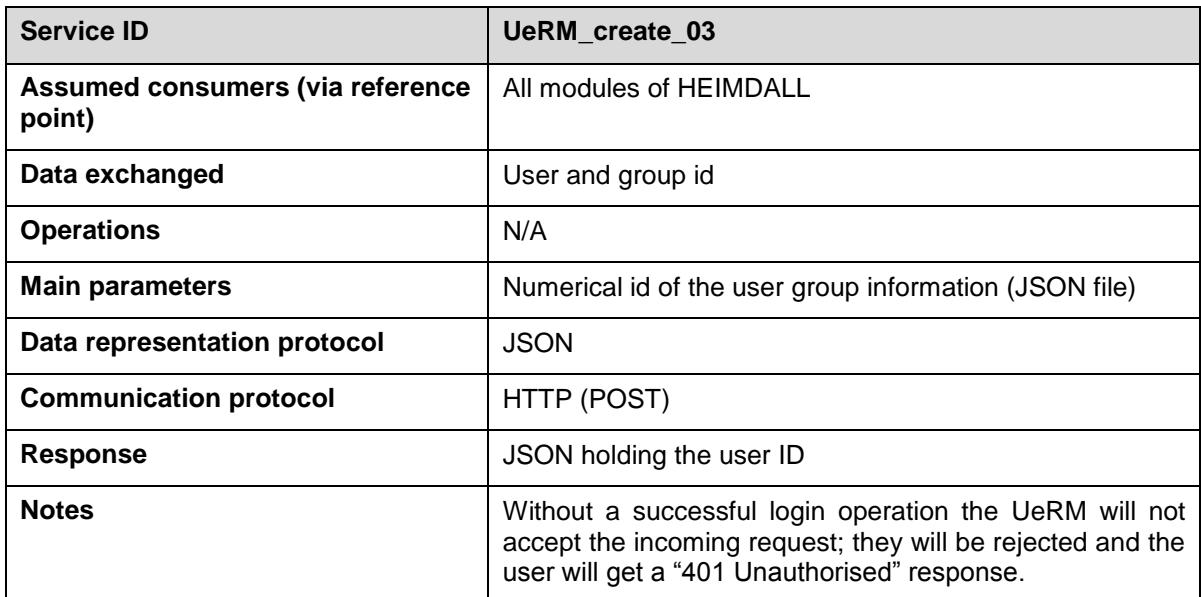

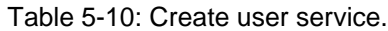

**POST** http://esb.heimdall.sp/services/rest/users?userId={The id of the user trying to create a new user}&groupId={The group owned by userId}

```
{
```

```
 "Name":"A new test user",
```

```
 "UserName":"testusr",
```

```
 "EMail":"testusr@space.gr",
```
}

```
 "Password":"password",
 "Role":{ 
    "Name":"testusr Role",
    "Permissions":[ 
        { 
            "Type":0
        },
        { 
            "Type":1
        }
    ]
 }
```
*Return Value*: If success, the new UserId will be returned.

*Comments*: UserName and EMail are mandatory unique properties. Permissions and other properties can be omitted.

### <span id="page-45-0"></span>5.3.4 **Assign user to group**

With the following call, summarized in [Table 5-11,](#page-45-1) a user can assign another user to an existing group.

<span id="page-45-1"></span>

| <b>Service ID</b>                          | UeRM_assign_01                                                                                                    |
|--------------------------------------------|----------------------------------------------------------------------------------------------------|
| Assumed consumers (via reference<br>point) | All modules of HEIMDALL                                                                                                    |
| Data exchanged                             | Ids of the users and the target group                                                                                                    |
| <b>Operations</b>                          | N/A                                                                                                    |
| <b>Main parameters</b>                     | N/A                                                                                                    |
| Data representation protocol               | <b>JSON</b>                                                                                                    |
| <b>Communication protocol</b>              | HTTP (POST)                                                                                                    |
| <b>Response</b>                            | HTTP 200 upon successful completion                                                                                                    |
| <b>Notes</b>                               | Without a successful login operation the UeRM will not<br>accept the incoming request; they will be rejected and the<br>user will get a "401 Unauthorised" response. |

Table 5-11: Assign user to group service.

A user that has the permission type AssignUserToGroup=7 and is the owner of a group can assign a user to a group through the following POST operation.

**POST** [http://esb.heimdall.sp/services/rest/groups?userId{GUID](http://esb.pharos.sp/services/admin/groups?userId%7bGUID) of the assigner}&groupId{GUID of the destination group}&joinUserId={GUID of the assignee}

Return Value: If success, HTTP 200 OK

#### <span id="page-46-0"></span>5.3.5 **Grant permission to user**

With the following call, summarized in [Table 5-12,](#page-46-2) a user can assign another user to an existing group.

<span id="page-46-2"></span>

| <b>Service ID</b>                          | UeRM_grant_01                                                                                                    |  |
|--------------------------------------------|----------------------------------------------------------------------------------------------------|--|
| Assumed consumers (via reference<br>point) | All modules of HEIMDALL                                                                                                    |  |
| Data exchanged                             | User id and permission type numerical values                                                                                                    |  |
| <b>Operations</b>                          | N/A                                                                                                    |  |
| <b>Main parameters</b>                     | Numerical id of the user and permission type                                                                                                    |  |
| Data representation protocol               | <b>JSON</b>                                                                                                    |  |
| <b>Communication protocol</b>              | HTTP (POST)                                                                                                    |  |
| <b>Response</b>                            | HTTP 200 upon successful completion                                                                                                    |  |
| <b>Notes</b>                               | Without a successful login operation the UeRM will not<br>accept the incoming request; they will be rejected and the<br>user will get a "401 Unauthorised" response. |  |

Table 5-12: Grant permissions to user service.

In order to give permission to another user, the user must have the appropriate permissions and be the owner of the group that the assignee belongs to. This operation can be performed through the following POST operation.

```
POST http://esb.heimdall.sp/services/rest/permissions?userId&assignedUserId
```
*<PermissionType Numerical Value, e.g. 0 for CreateGroup>*

#### <span id="page-46-1"></span>5.3.6 **Revoke permission from user**

With the following call, summarized in [Table 5-13,](#page-46-3) a user can assign another user to an existing group.

<span id="page-46-3"></span>

| <b>Service ID</b>                          | UeRM revoke 01                               |
|--------------------------------------------|----------------------------------------------|
| Assumed consumers (via reference<br>point) | All modules of HEIMDALL                      |
| Data exchanged                             | User id and permission type numerical values |
| <b>Operations</b>                          | N/A                                          |
| <b>Main parameters</b>                     | Numerical id of the user and permission type |

Table 5-13: Revoke permissions service.

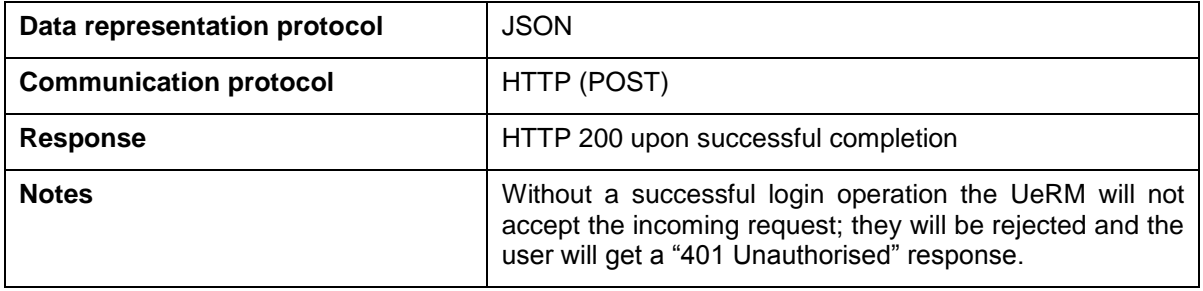

With the REST call below a specific permission is removed (revoked) from the assignedUserId. This operation can be performed through the following DELETE operation.

#### **DELETE**

[http://esb.heimdall.sp/services/rest/permissions?userId&assignedUserId](http://esb.pharos.sp/services/admin/permissions?userId&assignedUserId)

*<PermissionType Numerical Value, e.g. 0 for CreateGroup>*

## <span id="page-47-0"></span>5.3.7 **Delete user**

With the following call, summarized in [Table 5-14,](#page-47-2) a user can assign another user to an existing group.

<span id="page-47-2"></span>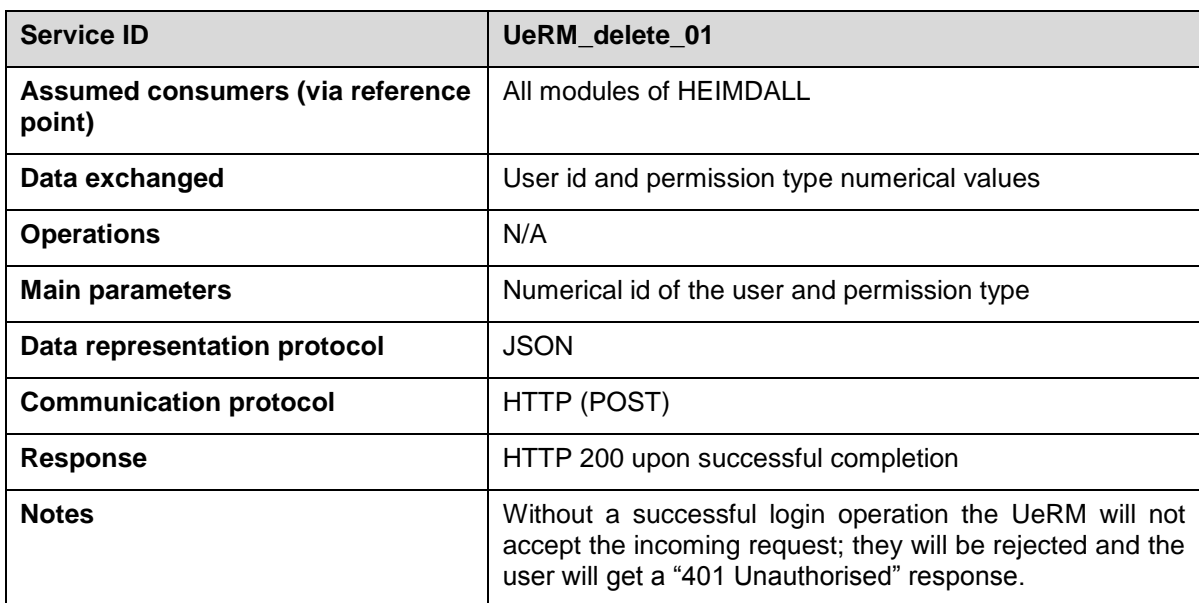

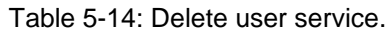

This operation can be performed through the following DELETE operation.

**DELETE** <http://esb.heimdall.sp/services/rest/users?userId&deleteUserId>

## <span id="page-47-1"></span>*5.4 User settings*

The user can access the settings functionality, read and write operations, through the REST API presented in the following sections.

## <span id="page-48-0"></span>5.4.1 **Fetch Settings**

In order to fetch all settings of a user (Global, Group and User scope settings), the API presented in [Table 5-15](#page-48-1) is used.

<span id="page-48-1"></span>

| <b>Service ID</b>                          | UeRM_settings_01                                                                                                    |
|--------------------------------------------|----------------------------------------------------------------------------------------------------|
| Assumed consumers (via reference<br>point) | All modules of HEIMDALL                                                                                                    |
| Data exchanged                             | N/A                                                                                                    |
| <b>Operations</b>                          | N/A                                                                                                    |
| <b>Main parameters</b>                     | N/A                                                                                                    |
| Data representation protocol               | <b>JSON</b>                                                                                                    |
| <b>Communication protocol</b>              | HTTP (GET)                                                                                                    |
| <b>Response</b>                            | JSON holding the list of settings                                                                                                    |
| <b>Notes</b>                               | Without a successful login operation the UeRM will not<br>accept the incoming request; they will be rejected and the<br>user will get a "401 Unauthorised" response. |

Table 5-15: Fetch all user settings service.

The following example shows a GET request and provides details about its structure.

#### GET<http://esb.heimdall.sp/services/rest/settings>

A successful call, returns a list of settings applying override rules, i.e. if the same setting exists for Group and User scopes the list will contain only the User setting. A sample of the return is provided below:

```
\Gamma {
        "Id": 5,
        "Name": "logoUrl",
        "Value": "http://heimdall-h2020.eu/wp-
content/uploads/2017/11/cropped-01_HEIMDALL_Logo_w-1.png",
        "Scope": "User",
        "OverriddenByScope": null
    },
    {
        "Id": 4,
        "Name": "secondaryUrl",
        "Value": "http://heimdall-h2020.eu/wp-
content/uploads/2017/11/cropped-01 HEIMDALL Logo w-1.png",
        "Scope": "Group",
        "OverriddenByScope": "User"
```
]

}

## <span id="page-49-0"></span>5.4.2 **Add Setting**

In order to add a new setting the API presented in [Table 5-16](#page-49-2) is used.

Table 5-16: Add a new setting service.

<span id="page-49-2"></span>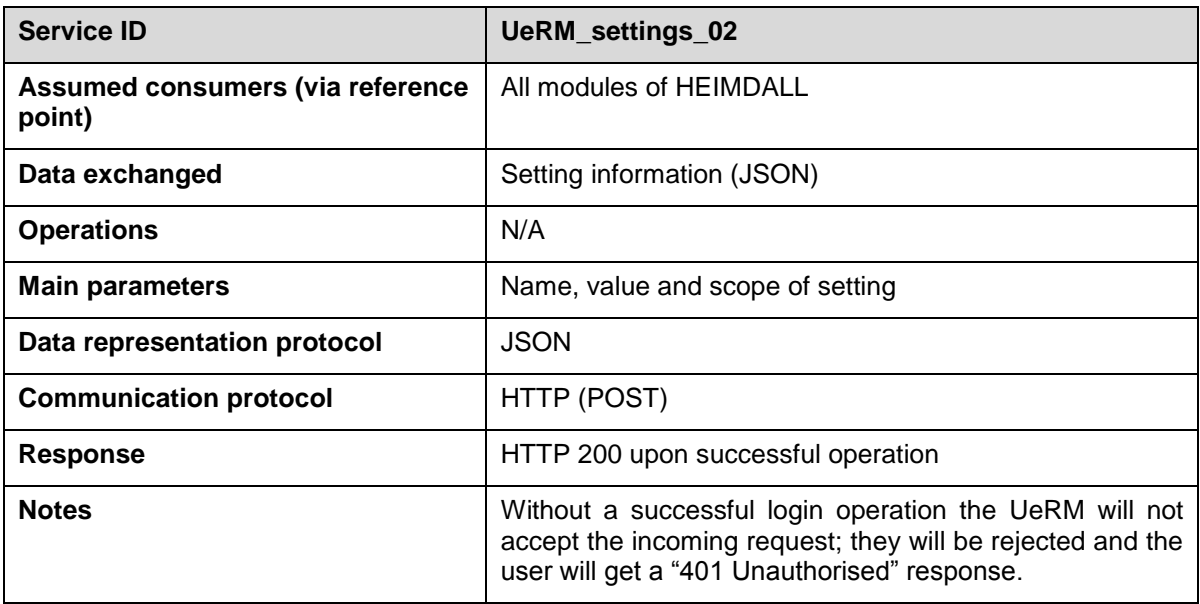

The following example shows a POST request and provides details about its structure.

POST<http://esb.heimdall.sp/services/rest/settings>

```
{
   "name" : "logoUrl",
   "value" : "http://heimdall-h2020.eu/wp-content/uploads/2017/11/cropped-
01_HEIMDALL_Logo_w-1.png",
   "scope" : "Group",
}
```
name: Name of the setting

value: Value of the setting

scope: Scope of the setting. Can be Global/Group/User. Only sysadmin account can POST Global-scope settings and Group owner Group-scope settings.

overriddenbyscope (optional) : If not set (null) the setting cannot be overridden. Can be set to Group/User for an existing Global-scoped setting and to User for Group-scoped setting.

## <span id="page-49-1"></span>5.4.3 **Update Setting**

In order to update an existing setting the API presented in [Table 5-17](#page-50-1) is used.

<span id="page-50-1"></span>

| <b>Service ID</b>                          | UeRM_settings_03                                                                                                    |
|--------------------------------------------|----------------------------------------------------------------------------------------------------|
| Assumed consumers (via reference<br>point) | All modules of HEIMDALL                                                                                                    |
| Data exchanged                             | Setting information (JSON)                                                                                                    |
| <b>Operations</b>                          | N/A                                                                                                    |
| <b>Main parameters</b>                     | ID, name, value and scope of setting                                                                                                    |
| Data representation protocol               | <b>JSON</b>                                                                                                    |
| <b>Communication protocol</b>              | HTTP (PUT)                                                                                                    |
| <b>Response</b>                            | HTTP 200 upon successful operation                                                                                                    |
| <b>Notes</b>                               | Without a successful login operation the UeRM will not<br>accept the incoming request; they will be rejected and the<br>user will get a "401 Unauthorised" response. |

Table 5-17: Update existing setting service.

The following example shows a PUT request and provides details about its structure.

#### PUT<http://esb.heimdall.sp/services/rest/settings>

```
{
   "Id" : 6
   "name" : "logoUrl",
   "value" : "http://heimdall-h2020.eu/wp-content/uploads/2017/11/cropped-
01_HEIMDALL_Logo_w-4.png",
   "scope" : "Group",
   "overriddenbyscope": "User" 
}
```
Update works if user is owner of the setting (for user-scope settings), owner of the group (for group-scope settings), sysadmin for global settings.

## <span id="page-50-0"></span>5.4.4 **Delete Setting**

In order to delete an existing setting the API presented in [Table 5-18](#page-50-2) is used.

Table 5-18: Delete setting service.

<span id="page-50-2"></span>

| <b>Service ID</b>                          | UeRM_settings_04        |
|--------------------------------------------|-------------------------|
| Assumed consumers (via reference<br>point) | All modules of HEIMDALL |
| Data exchanged                             | N/A                     |
| <b>Operations</b>                          | N/A                     |
| <b>Main parameters</b>                     | ID                      |
| Data representation protocol               | <b>JSON</b>             |

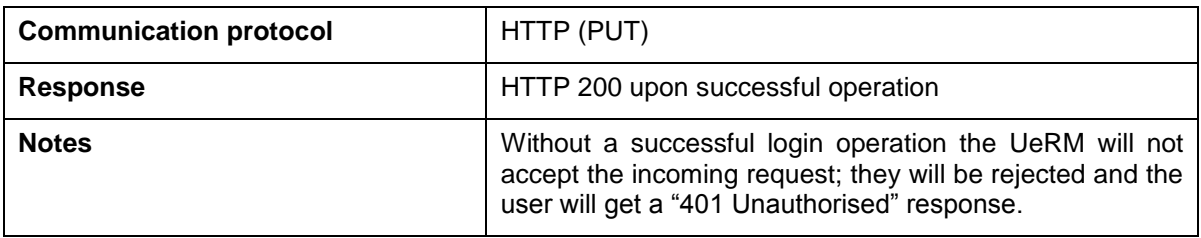

The following example shows a DELETE settings request.

DELETE<http://esb.heimdall.sp/services/rest/settings/6>

## <span id="page-52-0"></span>**6 Test Plan and Report**

This section contains the list of tests designed and performed targeting the necessary features in order to verify the coverage of the relevant requirements described in Section [2.](#page-12-0) It is important to highlight that the tests documented in this deliverable are the ones for testing the functionalities of UeRM system modules individually and that the integration tests will be provided in the context of WP 2.

The tests are defined during the implementation of the various features and refined as the implementation matures. Then, two months before each release, the tests are performed, in collaboration with the HEIMDALL partners, developing the modules that interact with the UeRM, the results are documented and updates are performed for each unsuccessful result.

For each technical requirement, suitable tests have been described and performed for assessing the fulfilment of each technical requirement. The template used for the documentation of the tests can be found in [Table 6-1.](#page-52-2)

<span id="page-52-2"></span>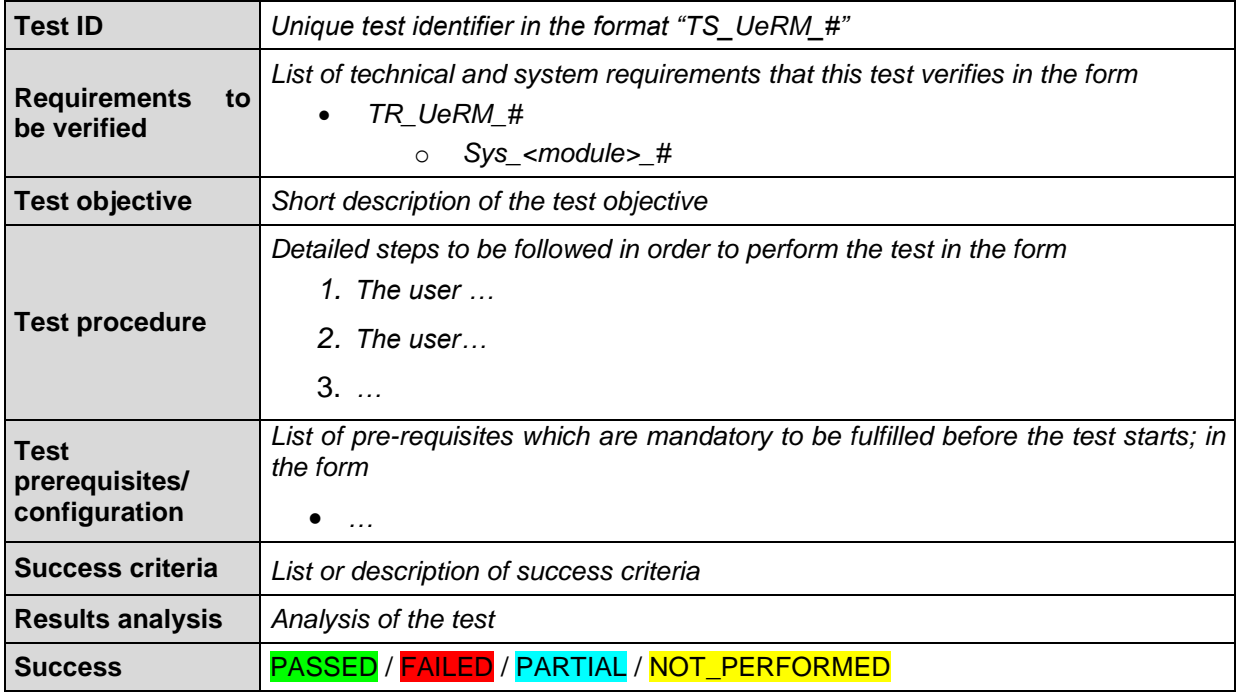

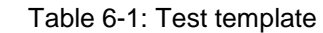

## <span id="page-52-1"></span>*6.1 Test Report*

This section presents the testing campaign of the system, against solidly defined test cases. Each test case aims to validate one or more functional technical requirements of UeRM defined in Section [2.](#page-12-0) The list presented here captures the status of the "Release A"-ready HEIMDALL UeRM, and during the project evolution is will be enriched and updated. In this way we will test all features of the UeRM moving towards the integrated prototype and final demonstration.

<span id="page-52-3"></span>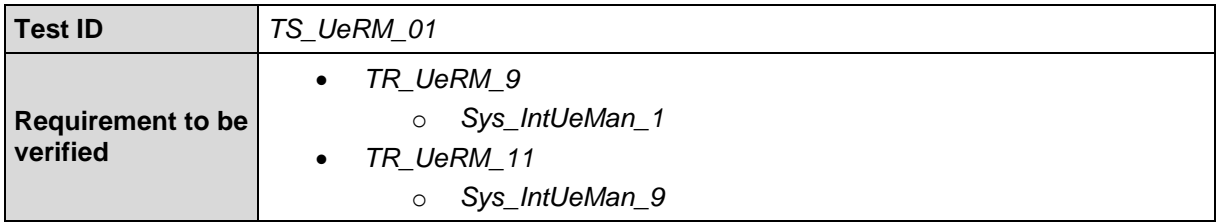

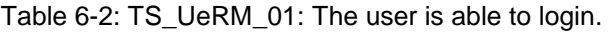

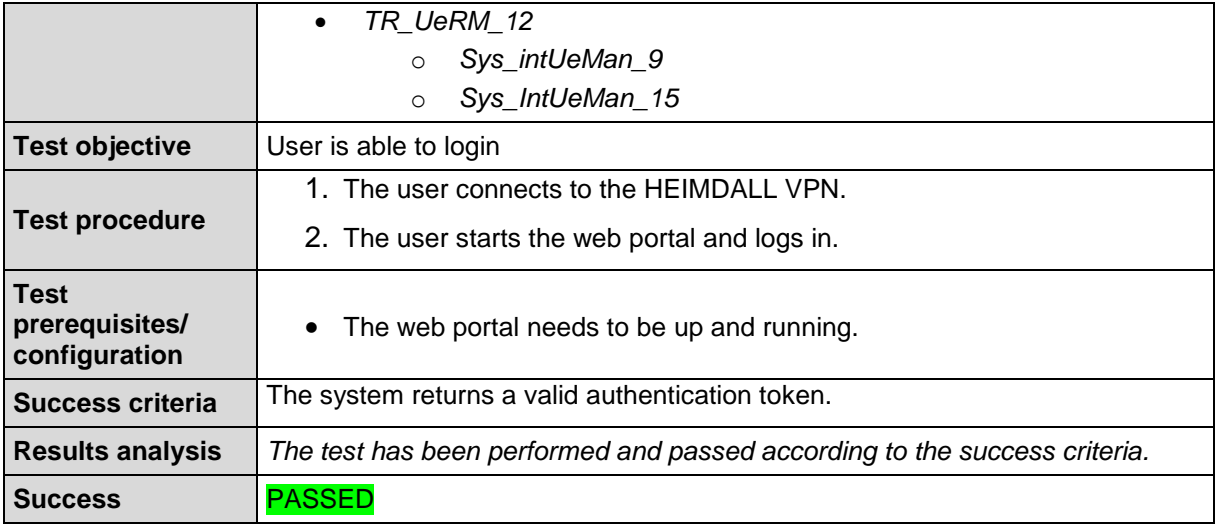

Table 6-3: TS\_UeRM\_02: The user is able to retrieve the list of login and logout operations.

<span id="page-53-0"></span>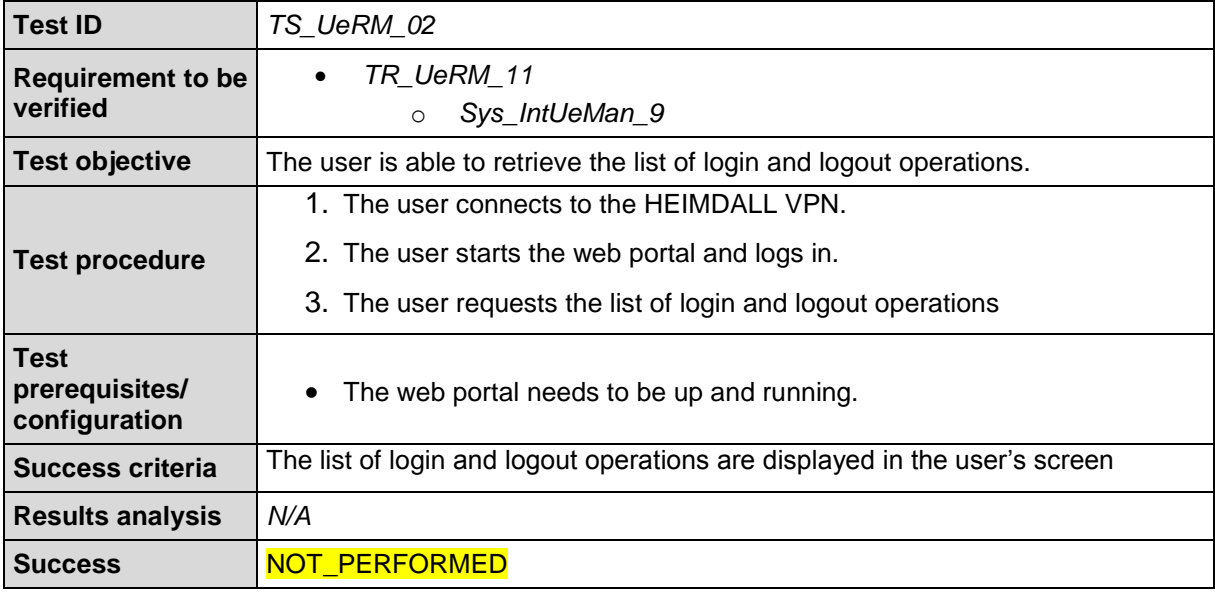

Table 6-4: TS\_UeRM\_03: The user is able to store his/her own preferences/settings.

<span id="page-53-1"></span>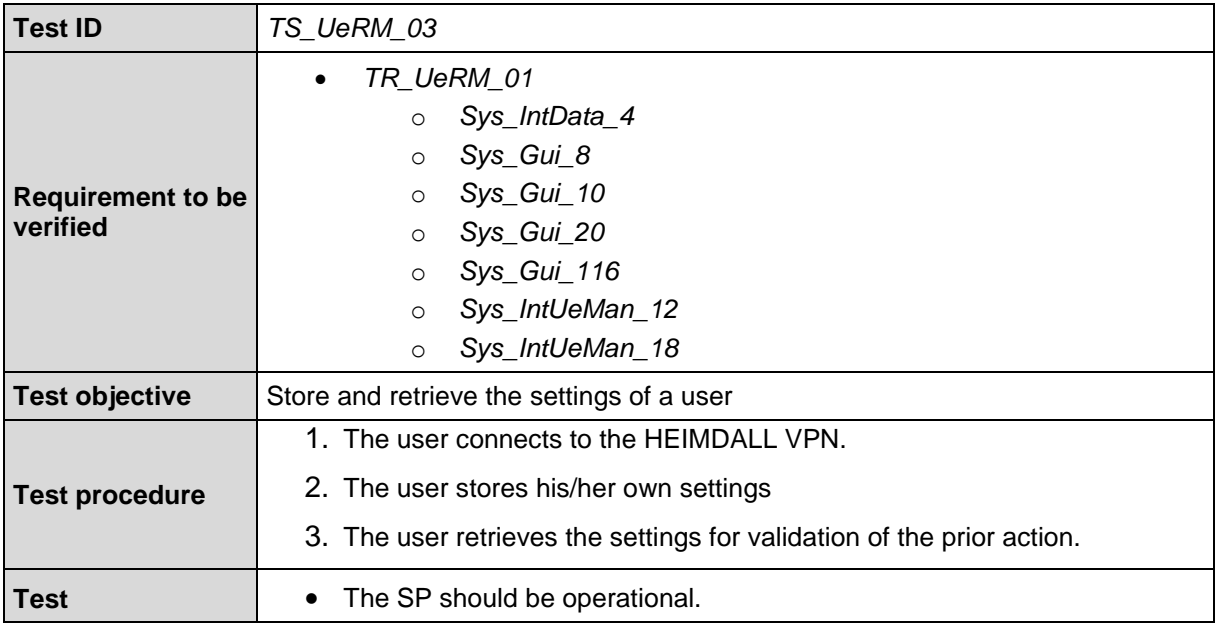

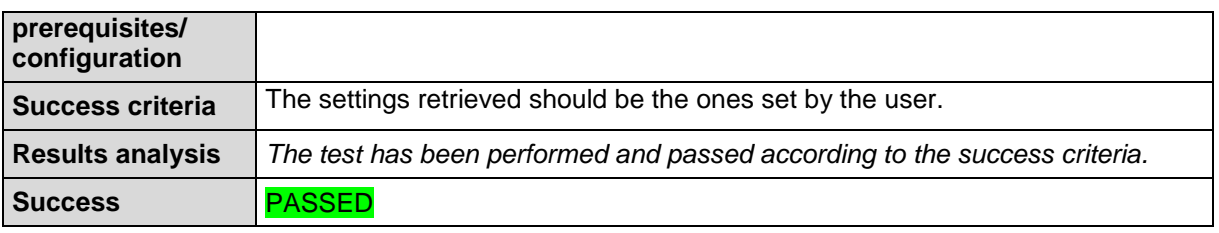

<span id="page-54-0"></span>Table 6-5: TS\_UeRM\_04: The system administrator should be able to create and modify groups.

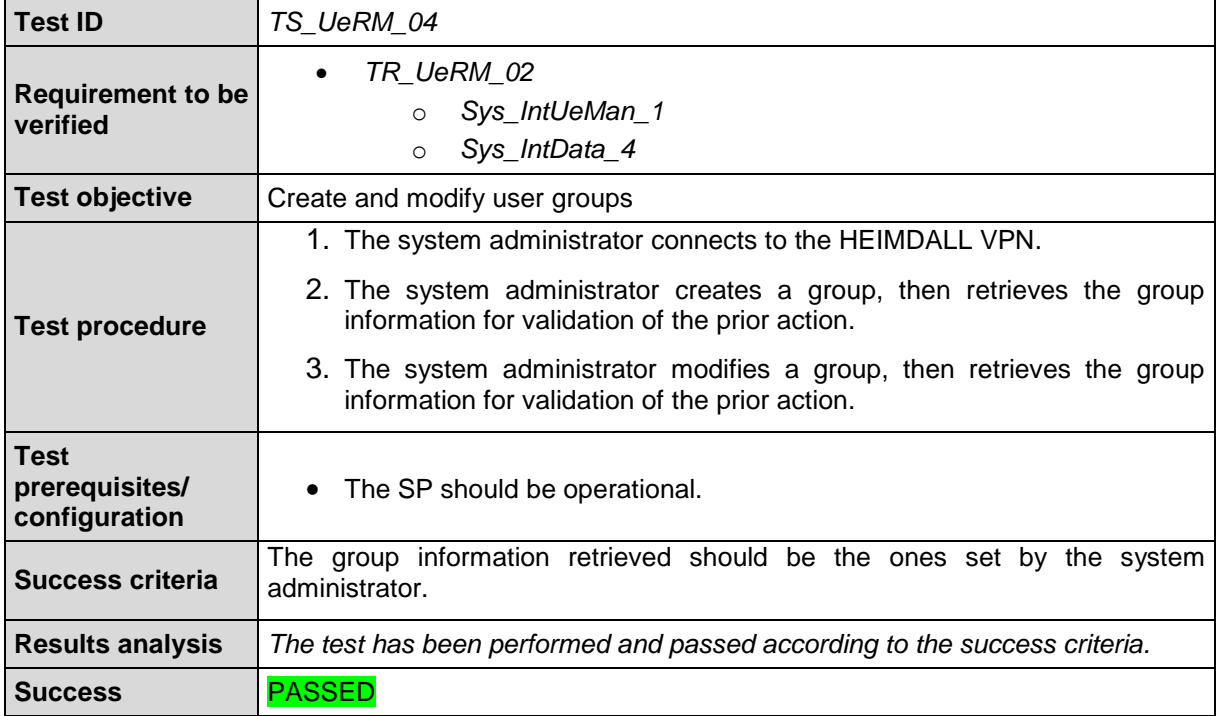

Table 6-6: TS\_UeRM\_05: The system administrator should be able to assign users to groups.

<span id="page-54-1"></span>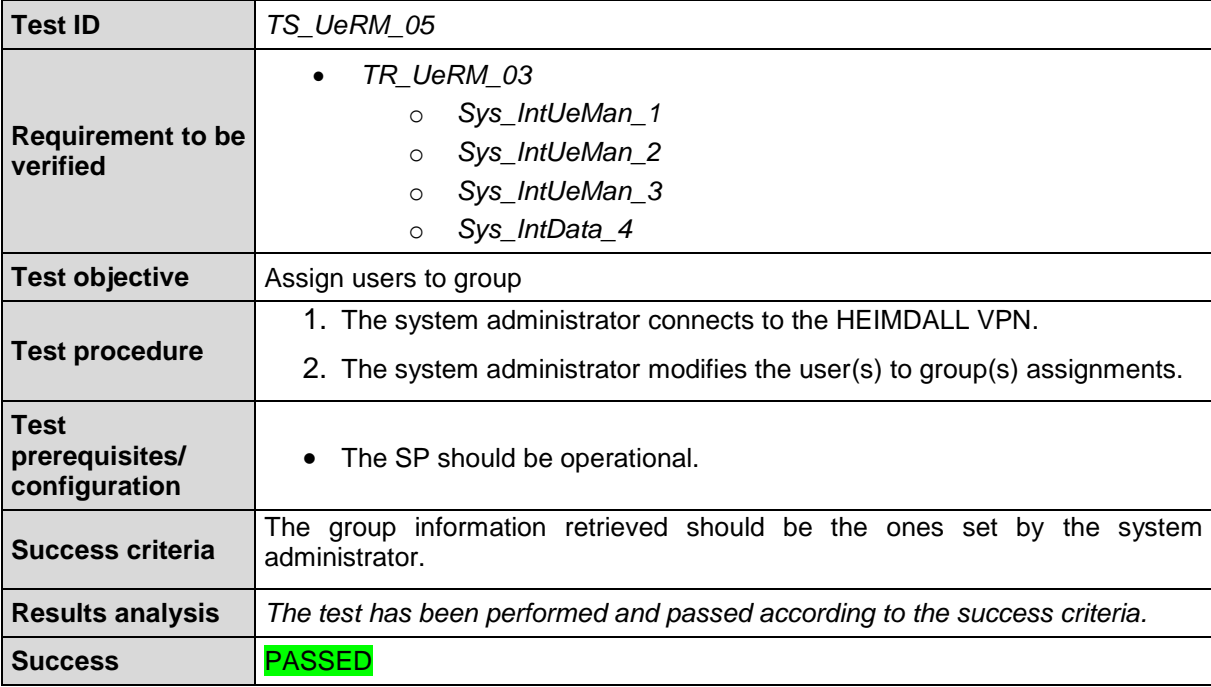

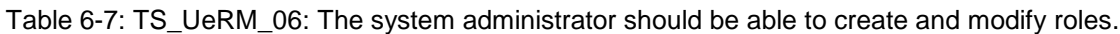

<span id="page-55-0"></span>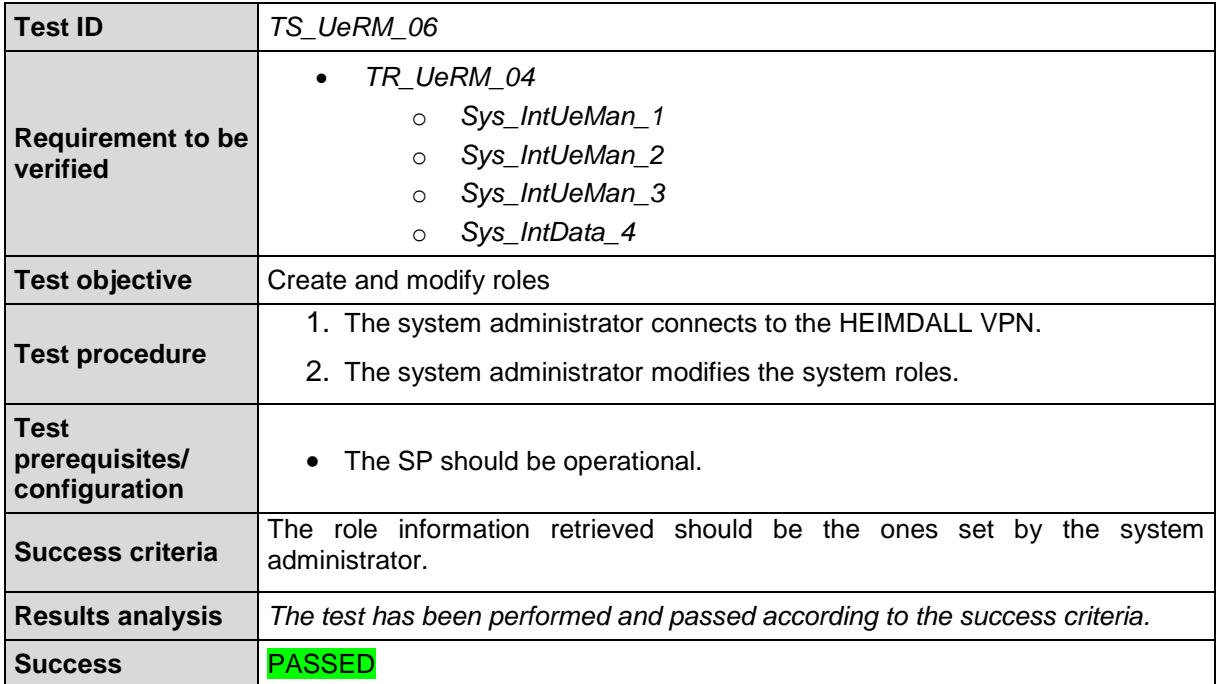

Table 6-8: TS\_UeRM\_07: The system administrator should be able to assign roles to users.

<span id="page-55-1"></span>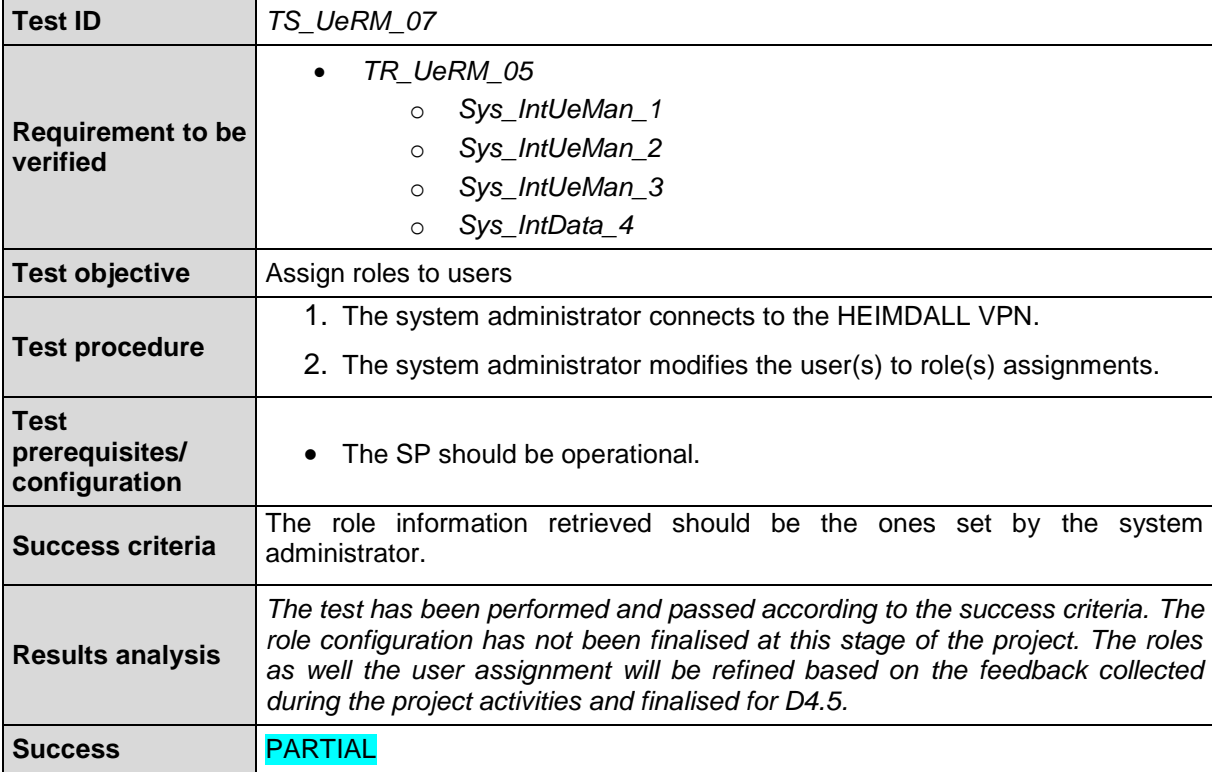

Table 6-9: TS\_UeRM\_08: The system administrator has access to the administration console.

<span id="page-55-2"></span>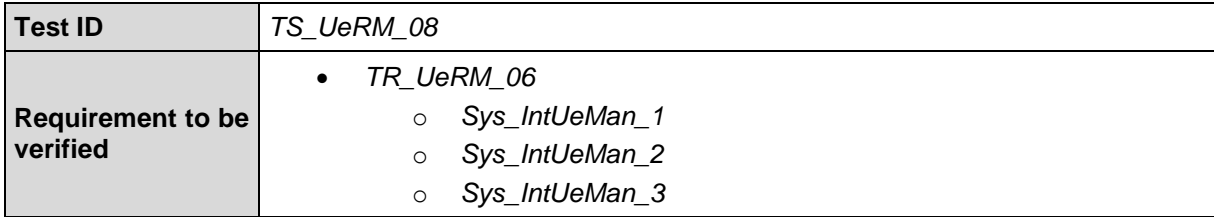

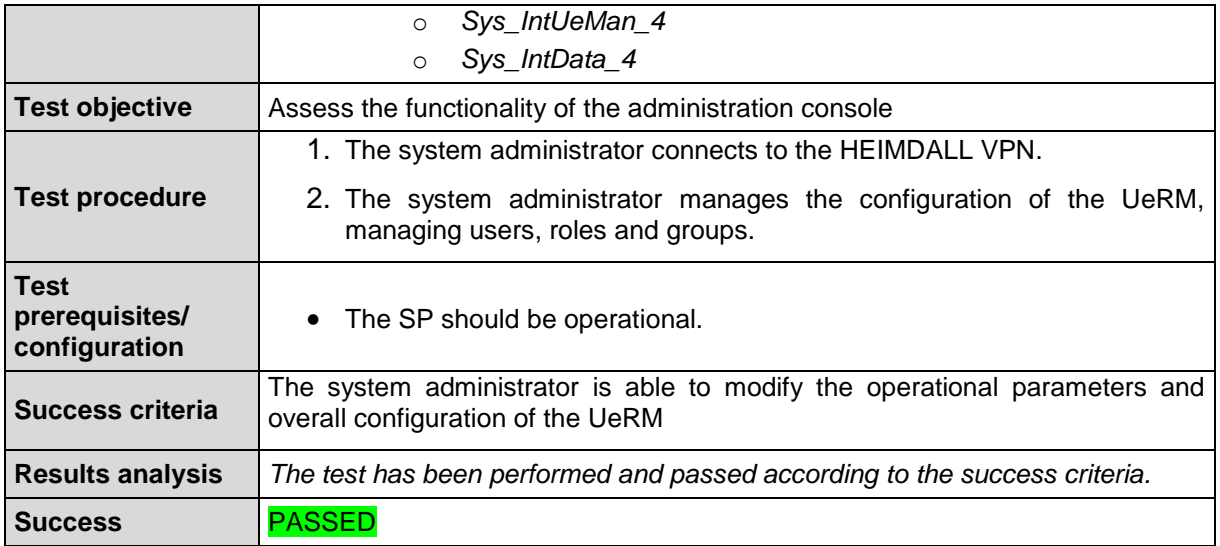

Table 6-10: TS\_UeRM\_09: The user has access to the user account console.

<span id="page-56-0"></span>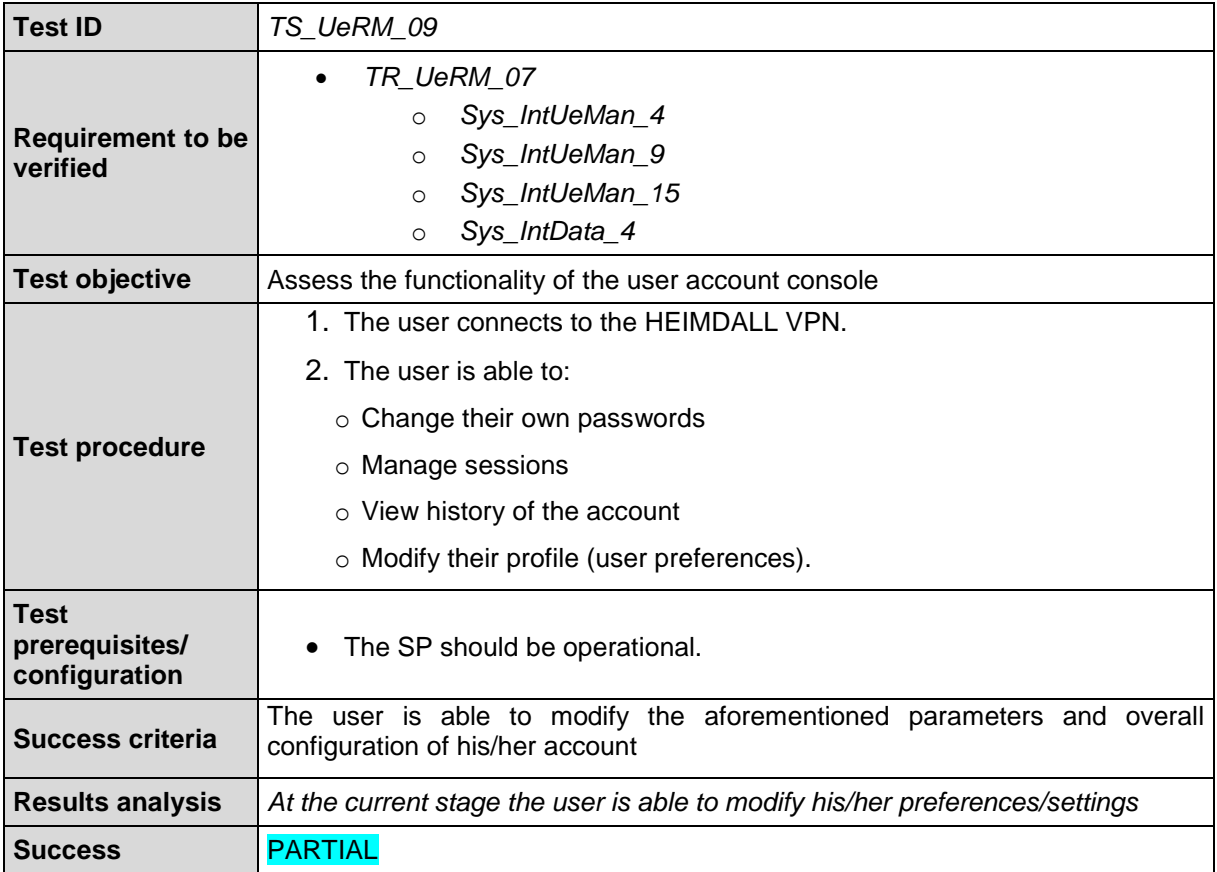

#### Table 6-11: TS\_UeRM\_10: The user is able to grant access to other users.

<span id="page-56-1"></span>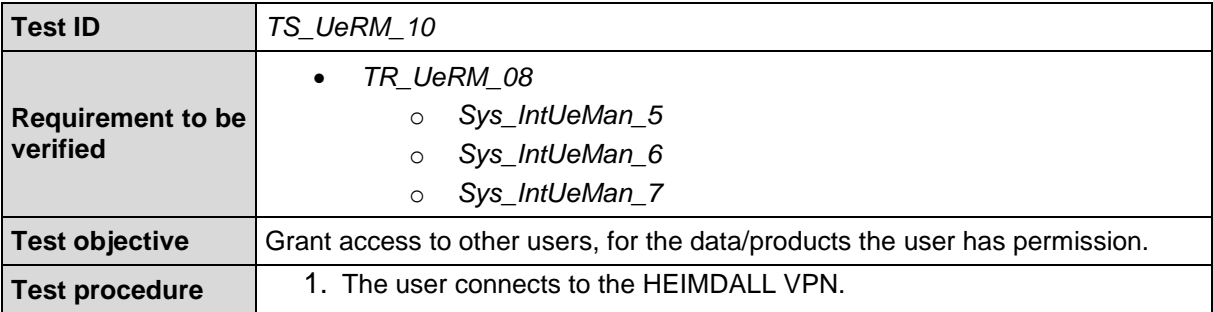

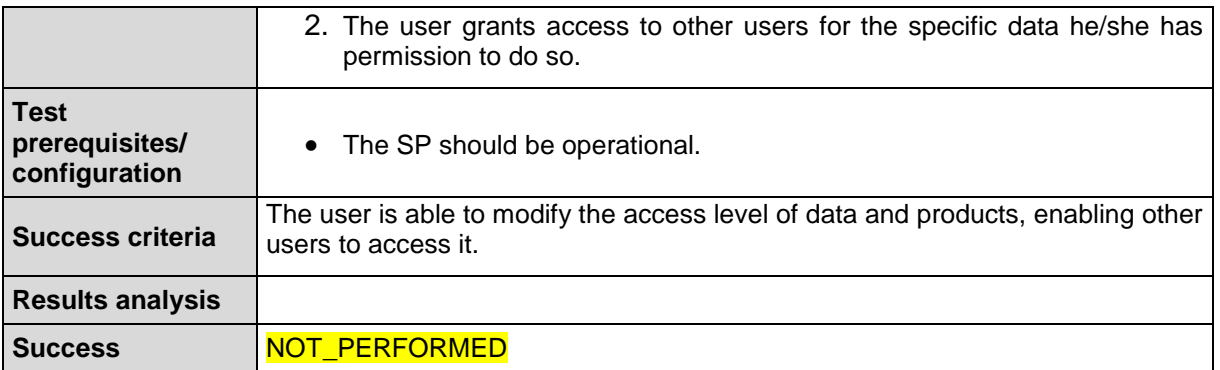

Table 6-12: TS\_UeRM\_11: The UeRM stores users, roles and their profiles.

<span id="page-57-0"></span>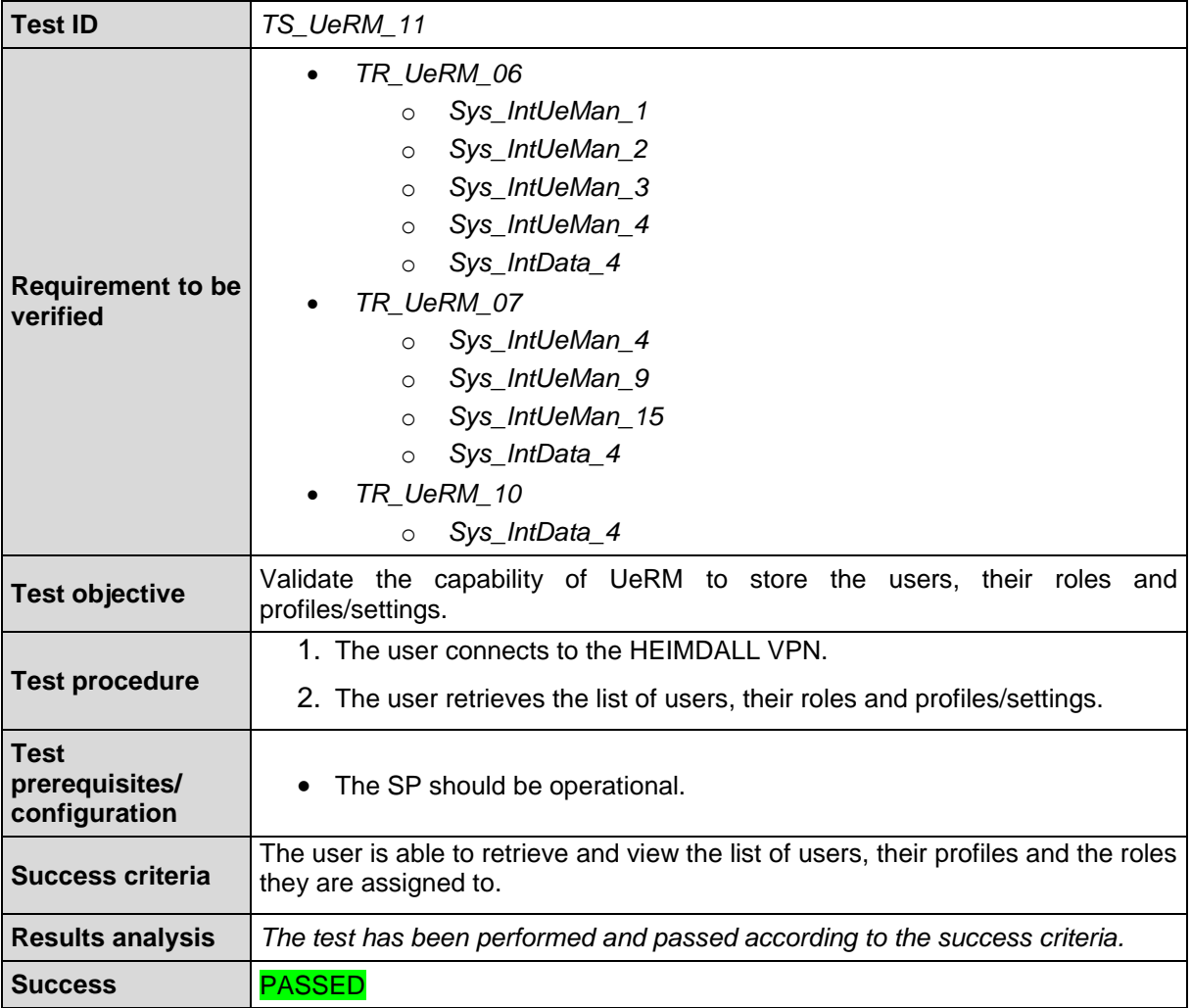

#### Table 6-13: TS\_UeRM\_12: Scenario deletion.

<span id="page-57-1"></span>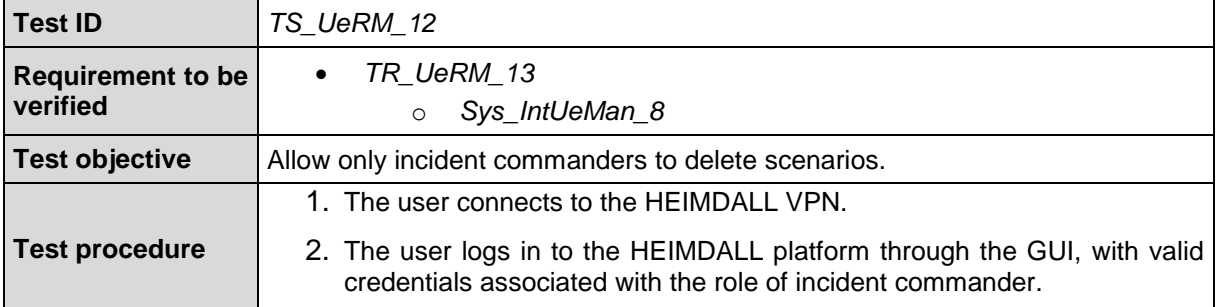

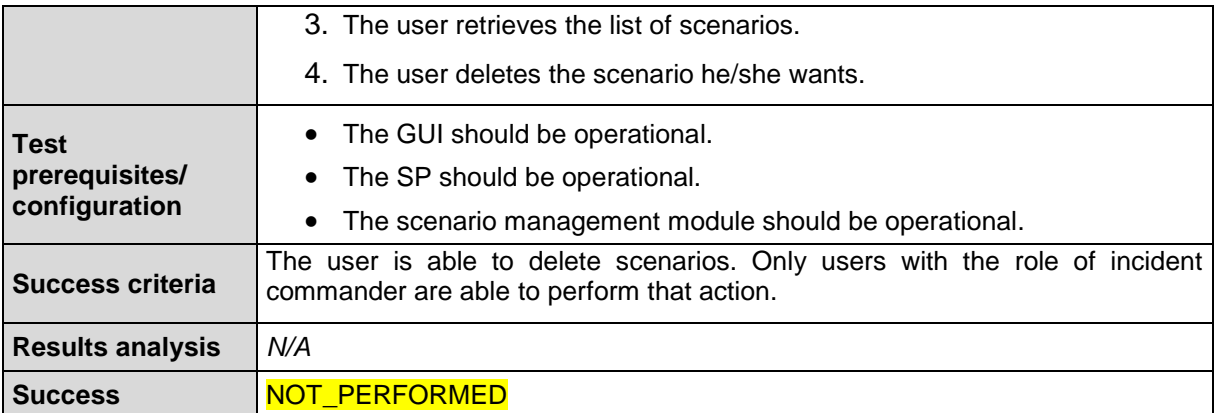

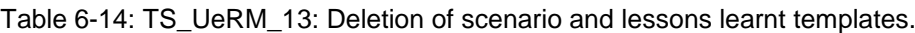

<span id="page-58-0"></span>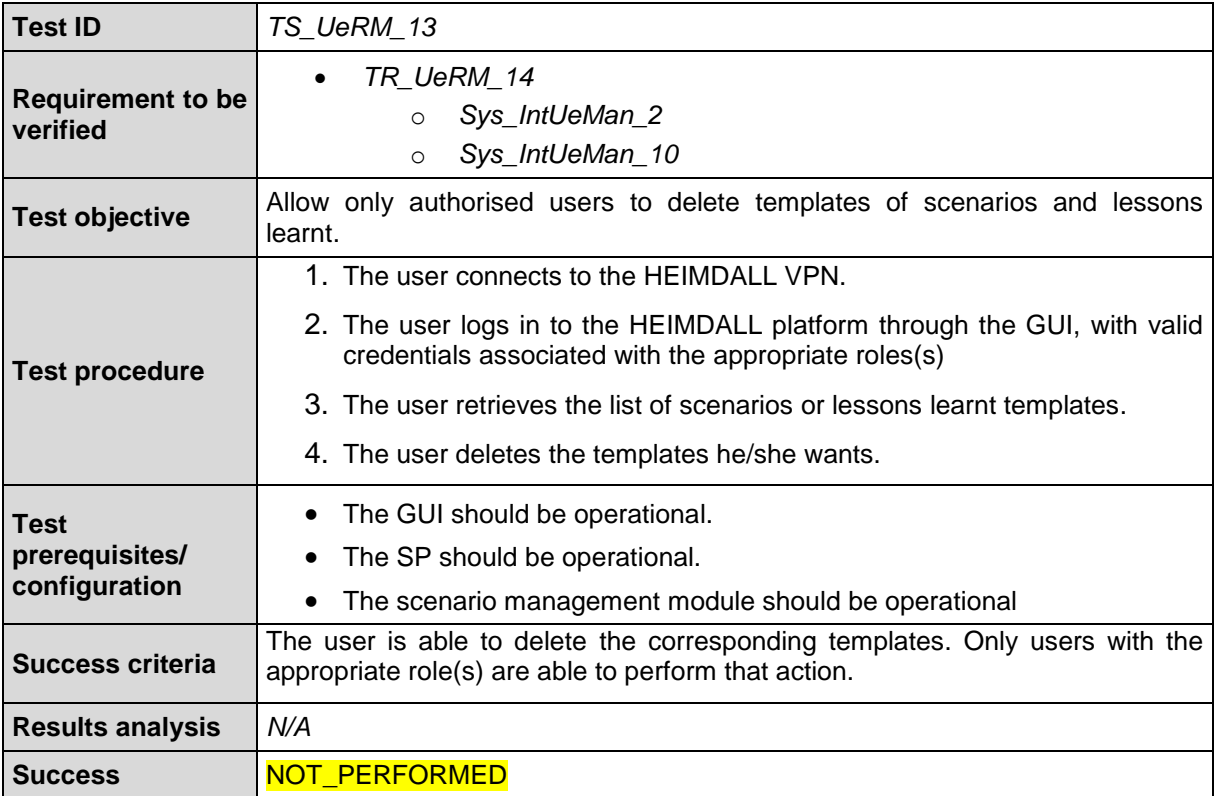

Table 6-15: TS\_UeRM\_14: Modification of scenario information.

<span id="page-58-1"></span>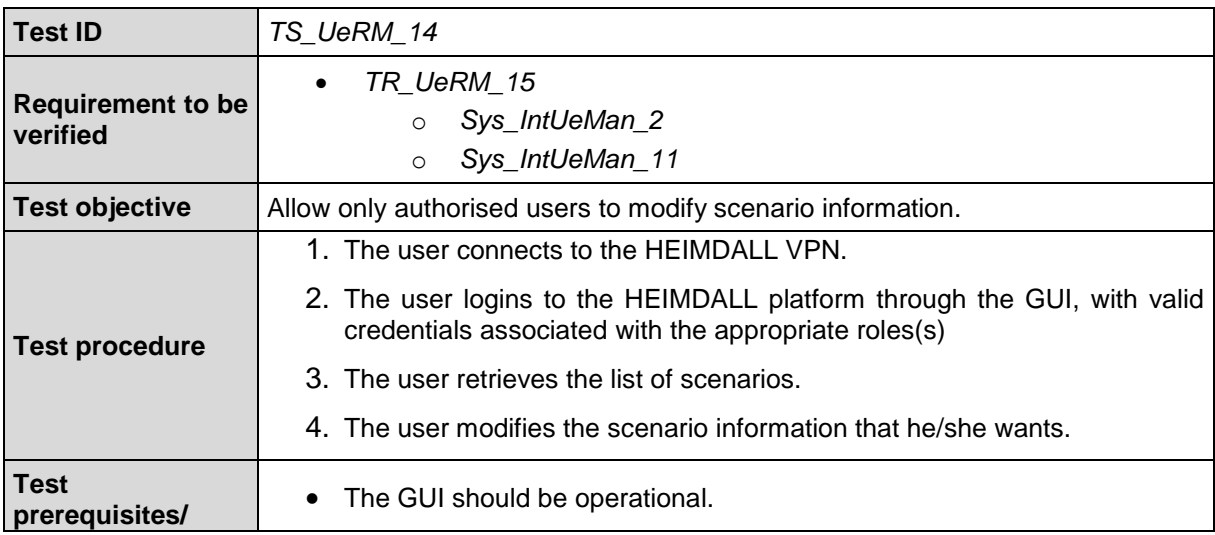

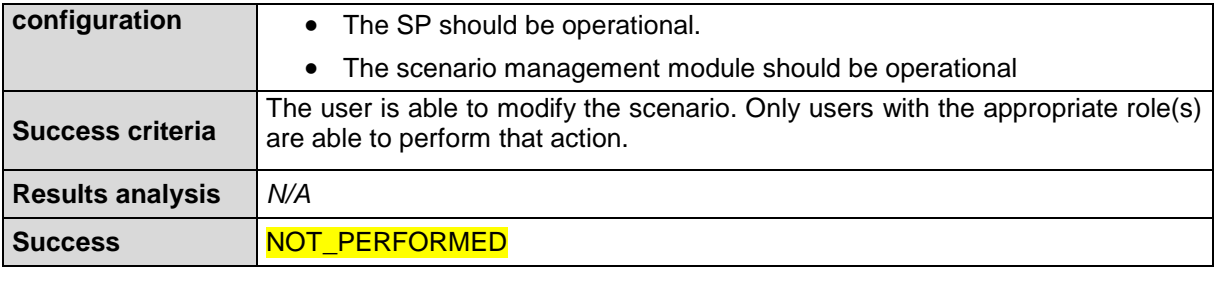

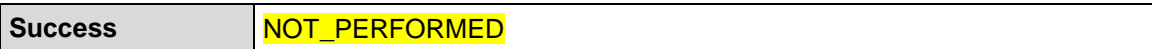

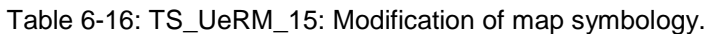

<span id="page-59-0"></span>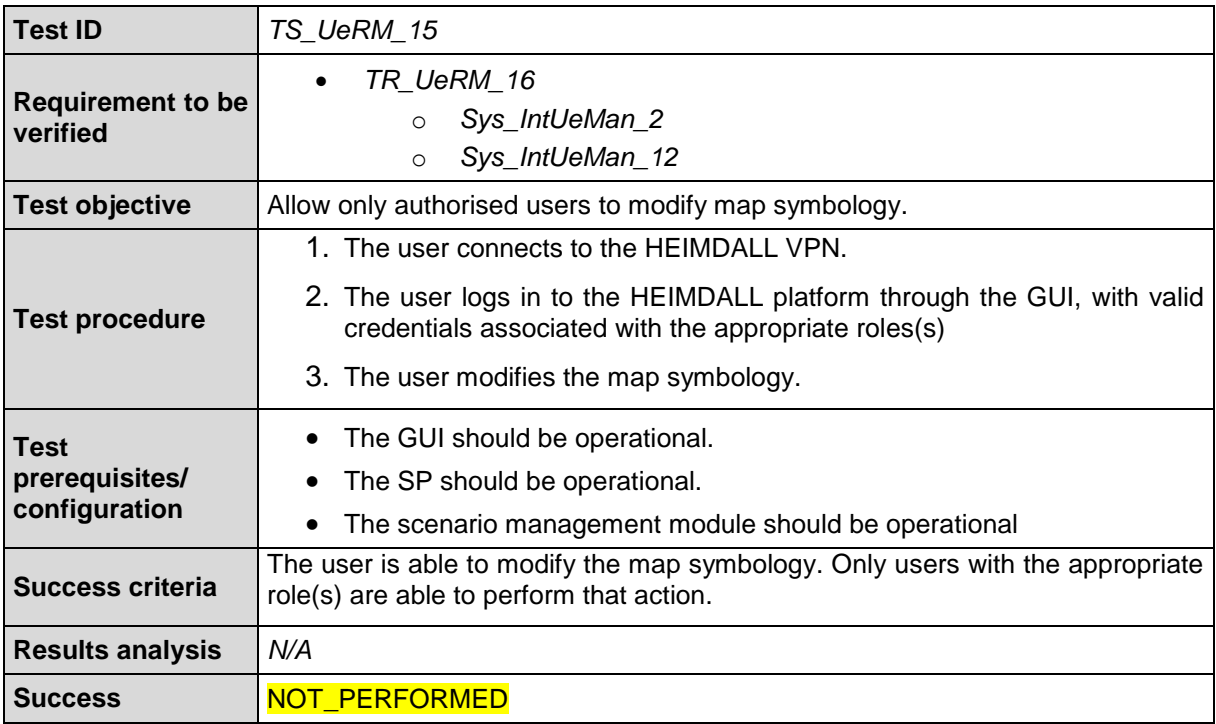

#### Table 6-17: TS\_UeRM\_16: Modification of map symbology.

<span id="page-59-1"></span>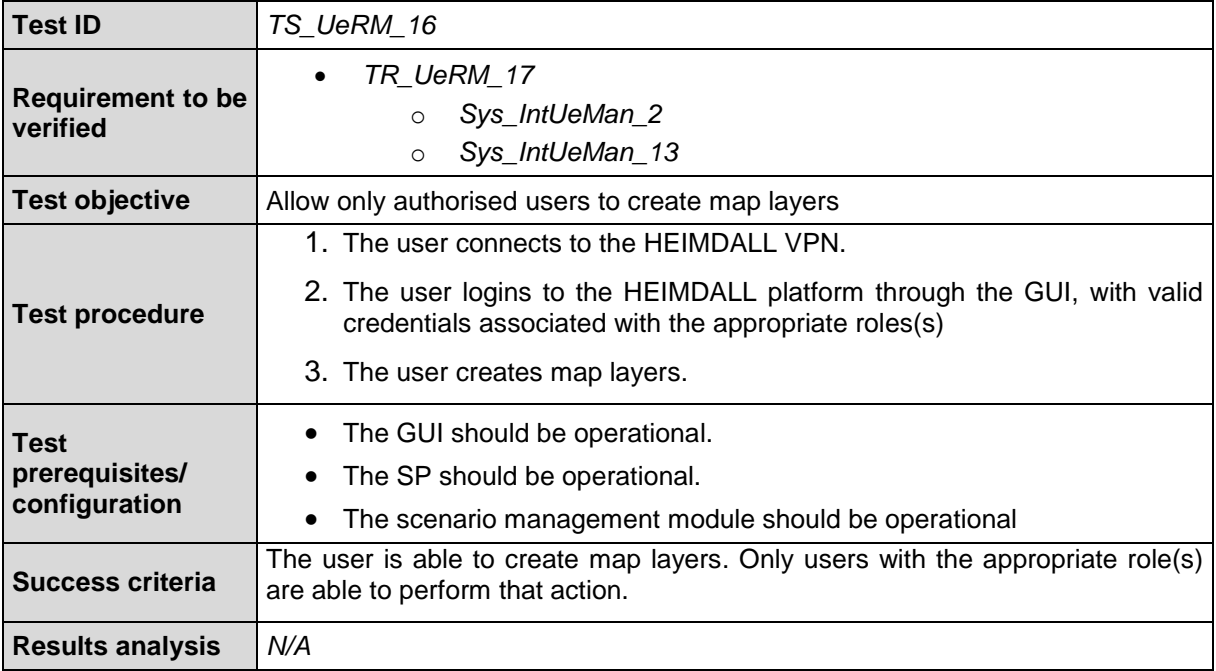

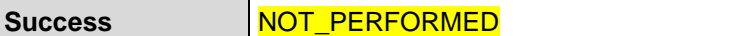

Table 6-18: TS\_UeRM\_17: Modification of map symbology.

<span id="page-60-1"></span>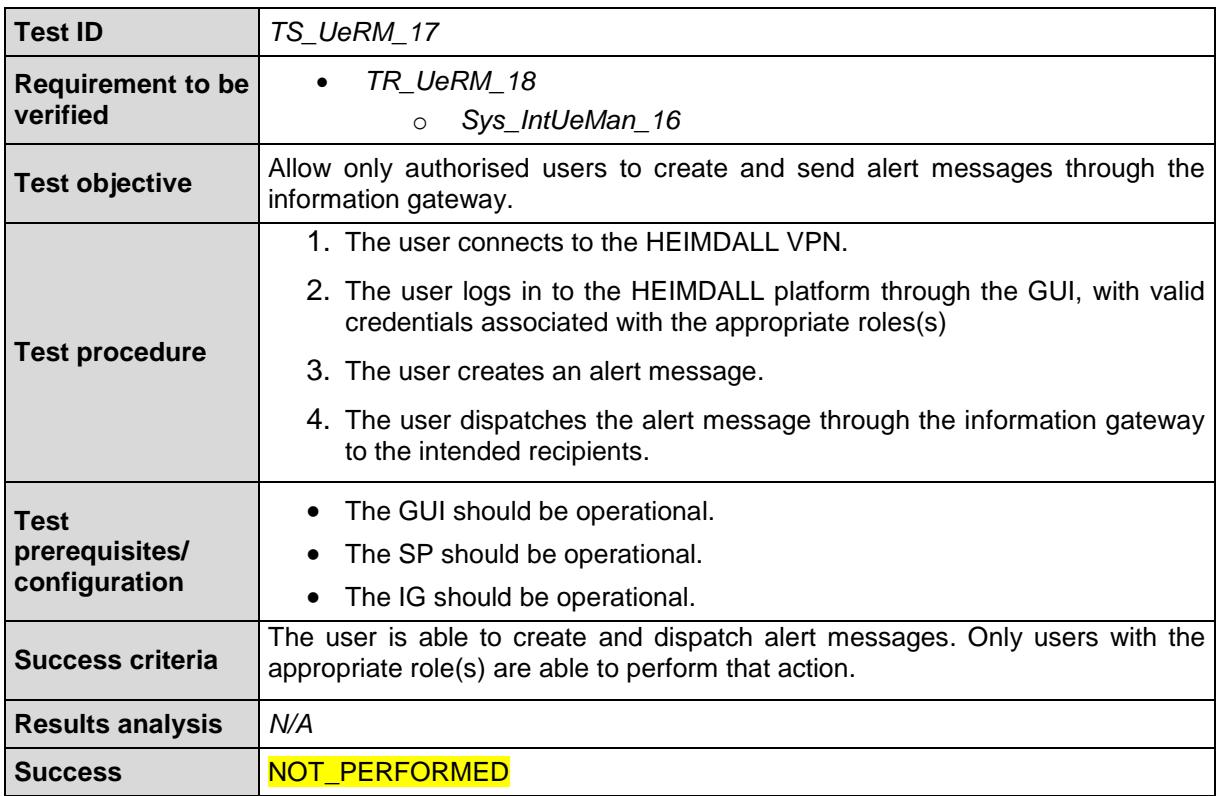

## <span id="page-60-0"></span>*6.2 Test Summary*

<span id="page-60-2"></span>The matrix in [Table 6-19](#page-60-2) summarizes the test coverage of technical requirements.

Table 6-19: Test coverage matrix

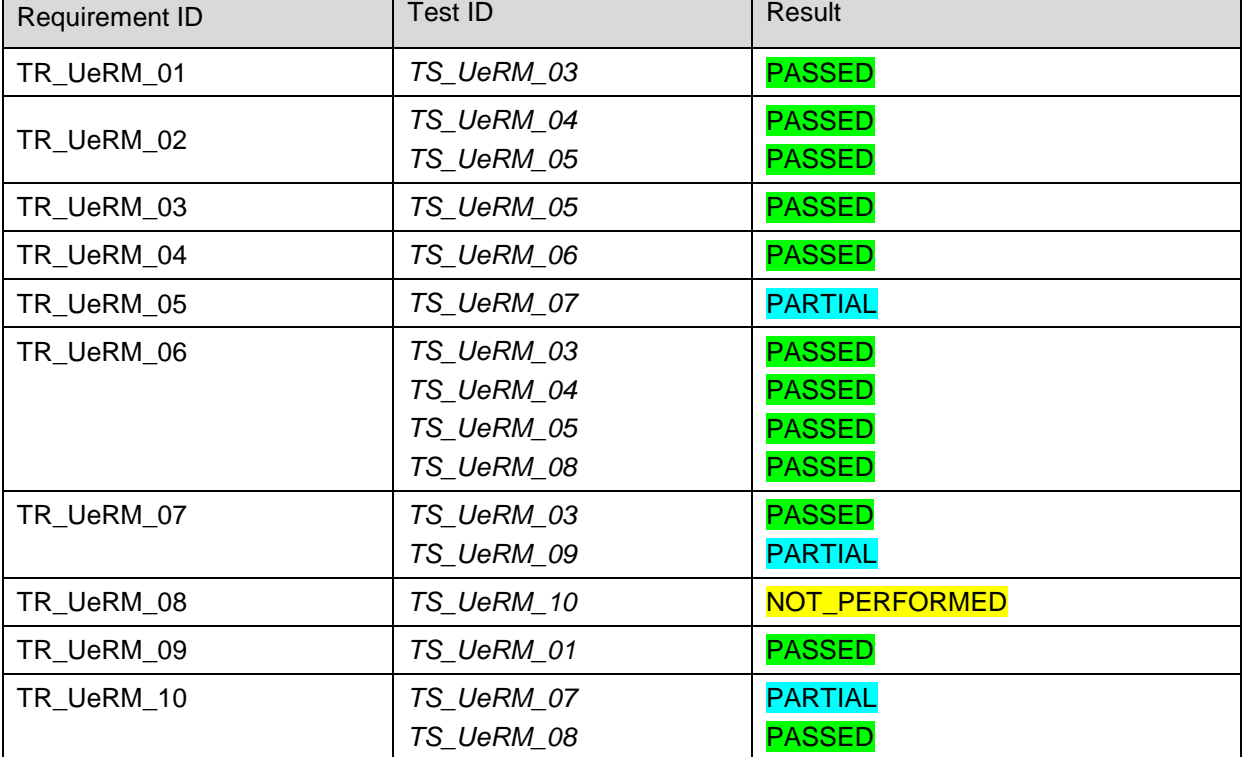

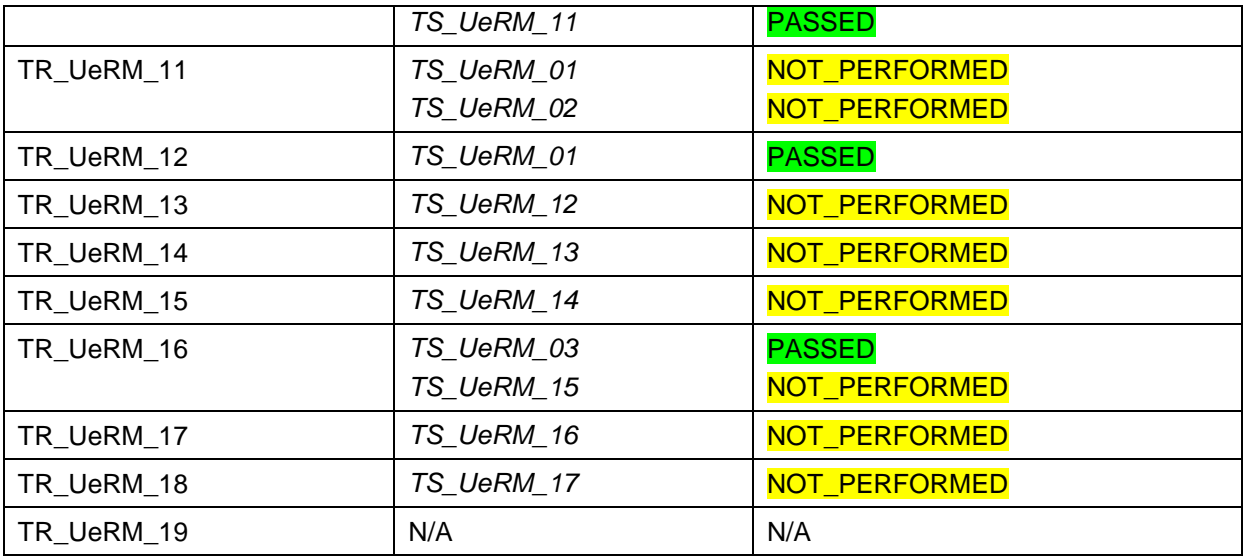

## <span id="page-62-0"></span>**7 Conclusion**

This report presented the implementation status of the UeRM of HEIMDALL. The implemented component has followed the user and system requirements. The first technical activity was the generation of the technical specifications and the creation of the first prototype of the UeRM, to facilitate the implementation and integration of the HEIMDALL system.

An early version of the HEIMDALL UeRM has been tested in lab trials towards the Release A and the EUW2. During these phases, it showed adequate stability and scalability. Additional tests have been performed as the user and system requirements were maturing and the component design and implementation was evolving in order to meet the corresponding requirements.

At the moment the UeRM is being actively developed in order to cover the additional technical requirements, undergo lab testing and validation and participate in the integrated prototype of the Release B and EUW3. The UeRM is operational and available for the following phases of development and integration.

## <span id="page-63-0"></span>**8 References**

- [1] Barth, B., et al. (2019). HEIMDALL D2.7: HEIMDALL Requirements Report Issue 2
- <span id="page-63-2"></span>[2] Mulero Chaves, J. et al. (2018). HEIMDALL D2.12: HEIMDALL System Architecture
- <span id="page-63-1"></span>[3] Bartzas, A. et al. (2018) HEIMDALL D4.1: Service Platform Design and Specification – Draft
- [4] Mathew, D. et al. (2018) HEIMDALL D4.7: User Interface Design Draft
- [5] Mathew, D. et al. (2018) HEIMDALL D4.9: User interfaces Draft
- [6] Barth, B. et al. (2018) HEIMDALL D4.13: Communications and Information Sharing **Specifications**
- [7] Mathew, D. et al. (2018) HEIMDALL D4.16: Communications to Remote Areas Design and Specifications – Draft
- [8] Friedemann, M. et al. (2018) HEIMDALL D5.1: EO Tools and Products Specifications – Draft
- [9] Barth, B. et al. (2018) HEIMDALL D5.4: In-Situ Sensors Specifications Draft
- [10] To be released on M38 (2020) HEIMDALL D5.7: First Responders Data Module Design
- [11] To be released on M38 (2020) HEIMDALL D5.8: Smartphone/Tablet Device Application for First Responders
- [12] To be released on M22 (2019) HEIMDALL D5.9: Interfaces for External and Existing Systems – Specifications – Draft
- [13] To be released on M22 (2019) HEIMDALL D5.12: Modelling and Simulation Services Specifications – Draft
- [14] Friedemann, M. et al. (2018) HEIMDALL D6.1: Concept design for risk analysis methods and components – Detailed concept design and documentation of methods on risk analysis
- [15] Mendes, M. et al. (2018) HEIMDALL D6.4: Technical Specifications on Hazard, Scale and User-Specific Risk Assessment Information, Products and Service Workflows
- [16] Friedemann, M. et al. (2018) HEIMDALL D6.7: Situation Assessment, Impact Summary Generation and sCOP/SITREP Specification and Implementation Report – Draft
- [17] Friedemann, M. et al. (2018) HEIMDALL D6.10: Decision Support Specification and Implementation Report - Draft
- [18] Friedemann, M. et al. (2018) HEIMDALL D6.14: Scenario Specification, Scenario Management Specification and Scenario and Situation Metrics – Draft